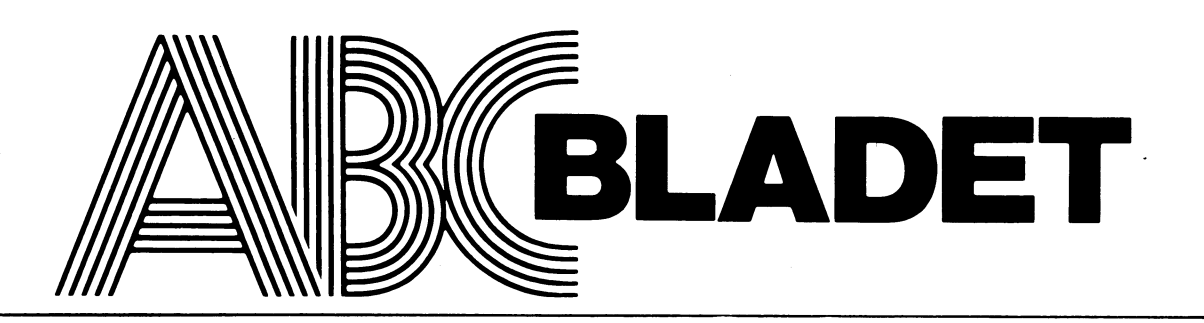

ABC-KLUBBENS MEDLEMSBLAD FÖR BLANDAD INFORMATION TILL BÅDE NYTTA OCH NÖJE

**NUMMER 1 1984** 

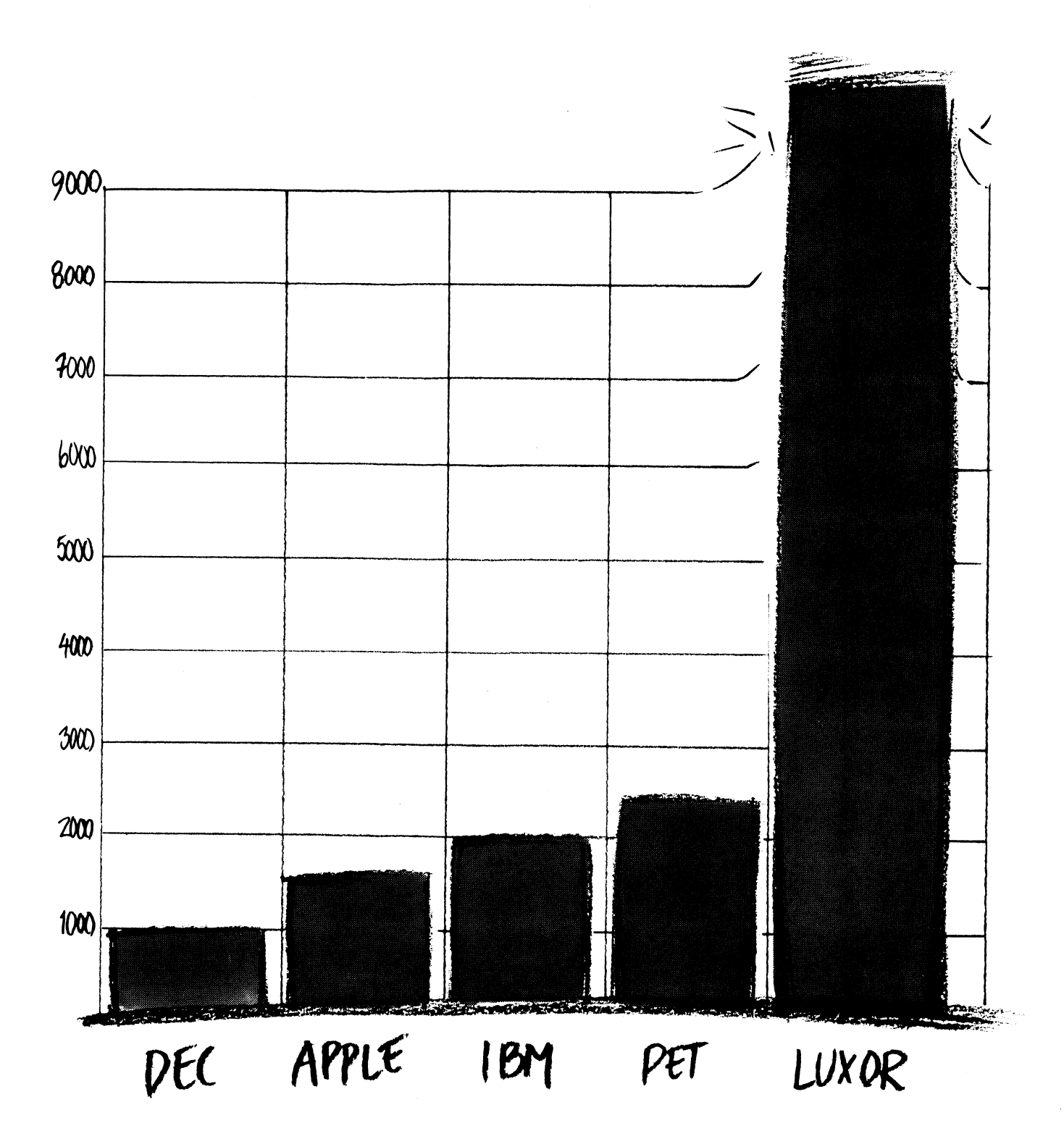

## **A BLADET** 1. 1984

# me CAD-paketet som betalar sig på

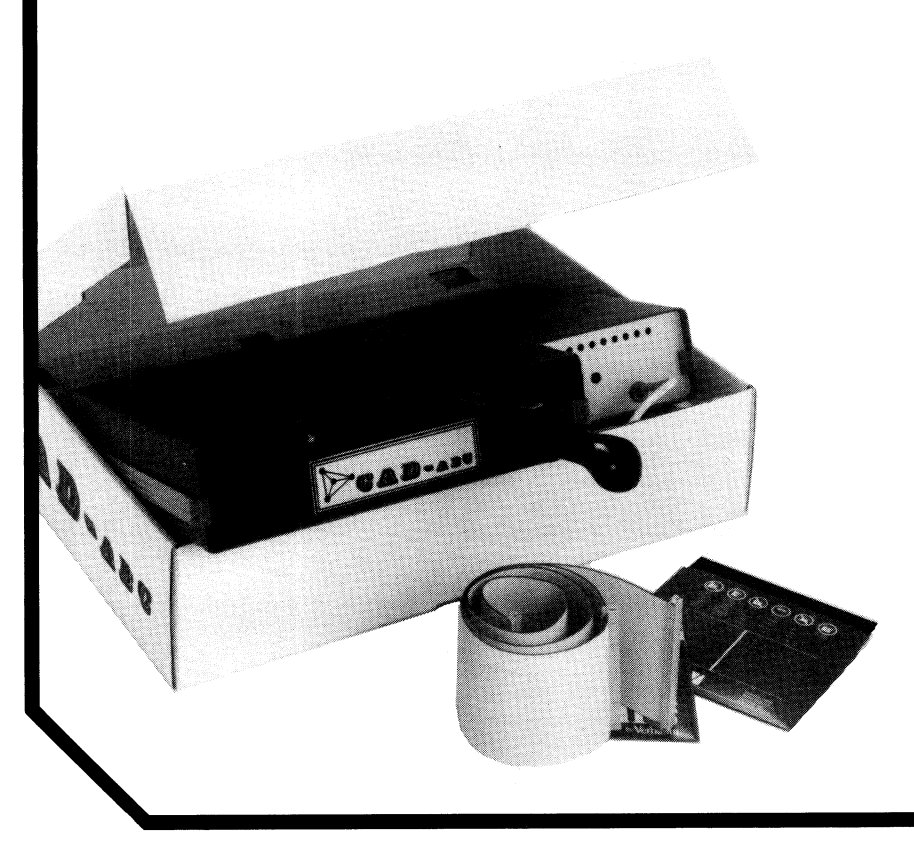

## 5-10 kretskort!

CAD-ABC är en komplett arbetsplats för framställning av ritningar, schemor och mönsterkortsunderlag. Systemet är baserat på ABC 80 <sup>i</sup> standardutförande kompletterat med ytterligare 16 kbyte RAM och en dubbel flexskiveenhet

## CAD-ABC - utvecklad av användare för användare!

CAD-ABC har snabbt blivit det mest sålda CAD-systemet <sup>i</sup> Sverige. Alla som har behov av CAD kan nu skaffa sig en egen anläggning utan att investera 6-siffriga belopp. Småföretag fär fördelarna att kunna tjäna pengar och tid med en egen CAD <sup>i</sup> huset. Storföretags stora CAD-anläggningar fär avlastning genom att alla smâjobb klaras med en CAD-ABC på respektive arbetsplats. Med CAD-ABC-tillsats och programvara blir den ett komplett system för framställning av ritningar och layouter för kretskort\_

Du kan systemet på två dagar genom självstudiekurs.

Kontakta avd. Mikrodatorer för ytterligare information.

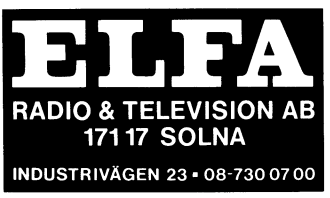

## **KLIPPET.**

## SELIC's Pris 1550 kr  $+$  moms.

(Televerkets motsvarande modem kostar 2400 kr + moms. Dat 84.02\_23)

A- och B-kanal samt autosvar. Godkänd av televerket.

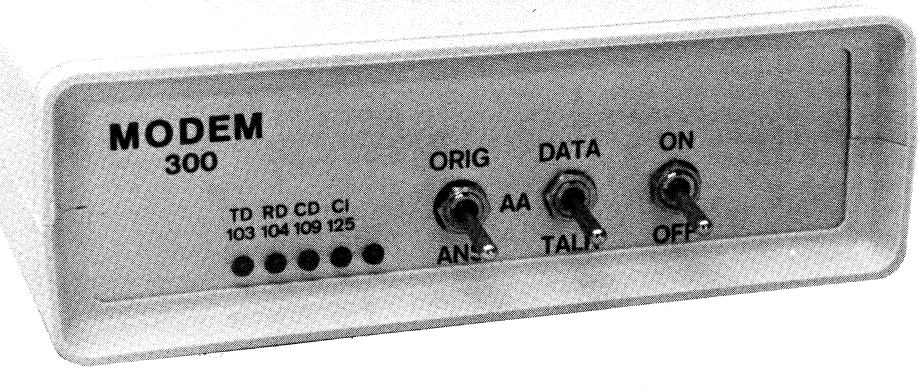

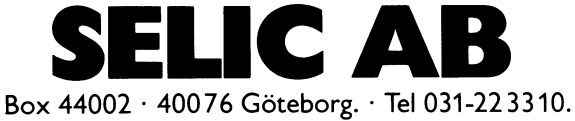

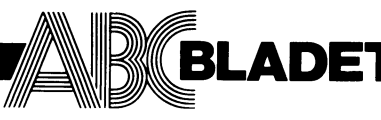

Medlemsorgan för **ABC-klubben** Vidängsvägen 1 161 33 Bromma ISSN 0349-3652

Ansvarig utgivare: Gunnar Tidner Redaktör: Rune Mattsson I redaktionen: Odd Rolander **Claes Schibler Ulf Sjöstrand** 

ABC-klubbens postgiron: Medlemsavgifter: 15 33 36-3 Publikationer: 62 93 00-5 43 51 74-8 O-Zentralen:

## Telefoner:

08-80 15 22 (automatisk telefonsvarare med aktuell klubbinformation) 08-80 15 23 (modem med ABC-Monitor) 08-53 57 50 (kansli)

## Tryck: Märstatryck AB 1984

Lämnad till tryck 1 mars 1984. Upplaga 8 000 ex.

## Annonspriser fr o m nr 4, 1983

TE E E E E I

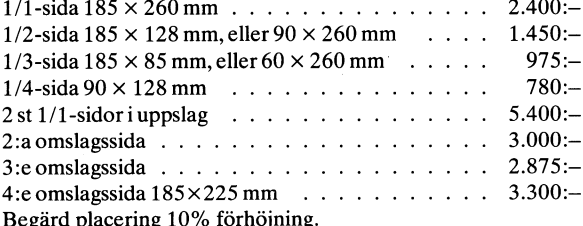

## **Medlemsavgifter 1984**

Seniorer 140 Skr Juniorer 80 Skr

Junior räknas man t o m det kalenderår man fyller 18 år. Ange därför personnummer när Du betalar medlemsavgifter.

Medlemskapet är personligt och avser fysisk person. Medlemsskapet räknas per kalenderår och Du får automatiskt det löpande årets förmåner retroaktivt om Du inte markerat annat årtal på talongen när medlemsavgiften betalas in.

Medlem blir Du enklast genom att sätta in medlemsavgiften på ABC-klubbens postgirokonto 15 33 36-3 och ange en entydig avsändare.

## **NUMMER 1, 1984**

## **INNEHÅLL**

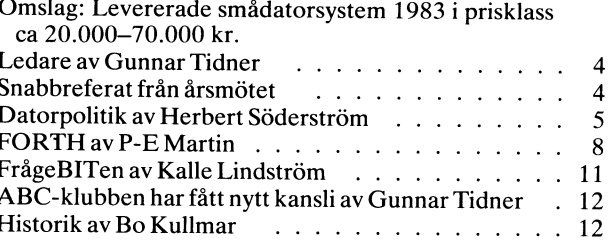

Inlaga Kort och Brett om DEC-10

1.1984

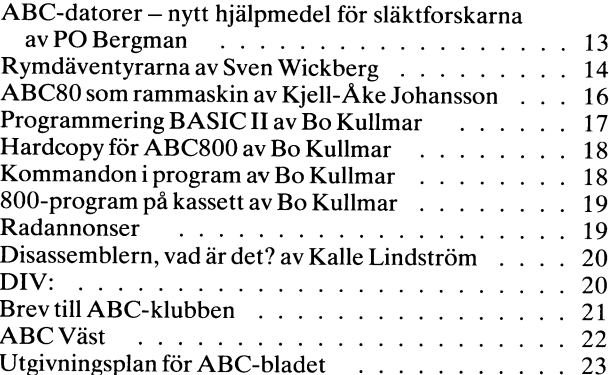

Tidningen ansvarar ej för att införda programlistningar är korrekta.

Utgivningsplan se sid. 23.

Särskild prislista vid best. av flera ex. tillhandahålles på begäran.

Upphovsrätt gäller för införda program om inget annat anges.

Björn Sjöborg

ABC-klubbens styrelse för 1984 (enligt årsmötet 1984-02-18) Ordförande: Gunnar Tidner Vice ordförande: Stig Löfgren Ledamöter: **Bo Kullmar Rune Mattsson** Jan Holmberg Torsten Ljungström Gösta Stenhorn Suppleanter: Kalle Lindström

ABC-klubbens postgiron:

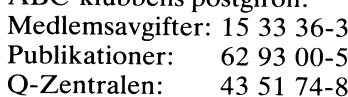

 $\mathbf{a}$ 

4 **ABCELADET** 1.1984

# hjälp av varandra. Om vi skall kunna bibe-<br>hålla det stora intresse som nu finns för<br>klubben så måste vi kunna tillfredsställa<br>vissa grundläggande krav från varandra. Vi måste ge ut<br>en tidning där alla kan finna saker som

Det är nu mer än fem år sedan ABC80 måste vi som blivit känslomässigt fästa spelare. kom ut på marknaden. Fem år är en ganska vid våra apparater inse.<br>Iång tid när det gäller datorer. Det är alle som nu skaffar sig datorutrustning troendefulla relationer till Luxor och andra lång tid när det gäller datorer. Det är De som nu skaffar sig datorutrustning troendefulla relationer till Luxor och andra imponerande hur väl ABC80 har kunnat väljer i stället någon ur ABC800-serien. I everantörer och tillverkare. Men klubben imponerande hur väl ABC80 har kunnat väljer i stället någon ur ABC800-serien. I leverantörer och tillverkare. Men klubben<br>hänga med i utvecklingen under denna tid. För professionellt bruk torde de flesta välja måste slå va liga försäljningsframgången dels en från bör- För den som redan har en ABC80 och När vi stöter på svagheter i hårdvaran jan ovanligt vällyckad konstruktion. Tack investerat mycket i egna program kan det eller mjukvaran är det vår uppgift att säga vare den stora spridning som ABC80 fick dock fortfarande vara ett alternativ att ifrån. ABC-klubben representerar tillräckligt har det funnits en marknad för komplette- gradera upp sin utrustning. Många och kunniga medlemmar för att vi ringssatser som gjort det möjligt att upp-<br>
ringssatser som gjort det möjligt att upp- Man skulle kunna uttrycka det så att skall ha rätt kräva att våra synpunkter<br>
ringssatser som gjort det möjligt att upp- Man skulle kun gradera grundutrustningen t ex vad gäller det pågår en form av skalömsning bland skall bli tagna på allvar.<br>minneskapacitet och 80 teckens bildskärm våra medlemmar och datoranvändare. Det Bet är inte särskilt ovanligt att minneskapacitet och <sup>80</sup> teckens bildskärm våra medlemmar och datoranvändare. Det Det är inte särskilt ovanligt att vi är utan att kompabiliteten till tidigare program är en process som inte alltid går helt smärt- först med att upptäcka ett systemfel eller gått förlorad. Att det funnits en livskraftig fritt. The som annan svaghet i viss utrustning, fel som användarklubb där medlemmarnas erfaren- Det är nu fyra år sedan ABC-klubben någon medlem i klubben hittat och rapporheter kunnat tas till vara och spridas till bildades. terat. I flera fall har det varit i samband övriga användare har säkert också varit en År 1983 har även på ett annat sätt med en udda tillämpning i klubbens egen

fortfarande vara det ekonomiskt bästa alter- visade sig detta allt svårare. Det ledde nativet vid vissa speciella tillämpningar. till en akut kris som inte löstes förrän Rent tekniskt kommer apparaten att hålla klubben i december fick ett nytt kansli mentation av utrustning och systemprogr<br>för många års ytterligare användning. Men med halvtidstjänstgörande kanslist. Här finns f för många års ytterligare användning. Men med halvtidstjänstgörande kanslist.<br>förr eller senare kommer den dag då man För ABC-klubben blir det nödvändigt att Förr tekniskt kommer apparaten att hålla klubben i december fick ett nytt kansli mentation av utr dör många års ytterligare användning. Men med halvtidstjänstgörande kanslist. Här finns fortfar förr eller senare kommer den

bidragande förklaring. inneburit en skalömsning för klubben. Den verksamhet som ett fel först avslöjats. Det hinneburit en skalömsning för klubben. Den verksamhet som ett fel först avslöjats. Det<br>Hur länge till ABC80 klarar att hänga kraftiga ökningen av antalet medlemmar - är ett rimligt krav att felen eller bristerna<br>medlemsant med är en öppen fråga.<br>medlemsantalet passerade under året 4000 så småningom rättas till i nyproduktionen ABC80 i grundutförande med endast <sup>16</sup> - har medfört vissa påfrestningar på klub- och att användare som drabbats av felen K Ram och 40 teckens bildskärm kan med bens administrativa rutiner. Tidigare har kan få den aktuella enheten utbytt om<br>dagens mått inte anses fylla kraven på en klubbadministrationenkunnatskötaspåhuvud- inte helt kostnadsf dagens mått inte anses fylla kraven på en klubbadministrationen kunnatskötaspåhuvud- inte helt kostnadsfritt så i varje fall till<br>persondator för allroundbruk. Men den kan sakligen ideell basis. Mot slutet av året en låg s till en akut kris som inte löstes förrän krav på att få tillgång till ordentlig doku-<br>klubben i december fick ett nytt kansli mentation av utrustning och systemprogram.

om vi vill göra anspråk på att vara en klubb för alla användare av ABC-datorer. Och det är vad som beslöts på klubbens årsmöte.

Utvecklingen under de gångna åren visar att det finns ett stort intresse och behov av en användarklubb där vi kan utbyta och dela med oss av våra erfarenheter och få hålla det stora intresse som nu finns för klubben så måste vi kunna tillfredsställa vissa grundläggande krav från våra olika kategorier av medlemmar. Vi måste ge ut en tidning där alla kan finna saker som intresserar honom eller henne. Det måste även i fortsättningen komma fram nyttiga och bra användarprogram och vi måste på något sätt klara av att distribuera dem även till de som inte har någon kassettband-

SC806.<br>För den som redan har en ABC80 och – När vi stöter på svagheter i hårdvaran

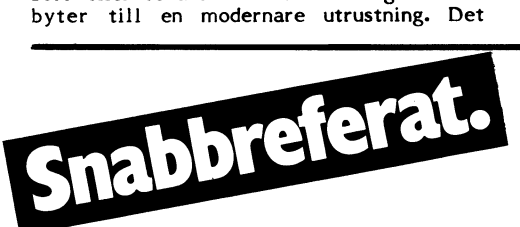

klubbens årsmöte. Avsikten är att som bruk- rer.<br>Ligt ha ett fylligt referat av årsmötesför- Beslöts att ge styrelsen mandat att be- rården till nytta, utbildning och nöje. handlingarna. Detta är främst med tanke sluta om en preliminär medlemsavgift för Beslöts att §5 skall ha följande lydelse:<br>på att mötet besöks av en mycket liten 1985 om högst 160 kronor för senior och Medlemsavgiftens sto på att mötet besöks av en mycket liten 1985 om högst 160 kronor för senior och Medlemsargiftens storlek bestäm<br>100 kronor för juniorer.

18 februari. Lokalen var Brommasalen, ställa budgeten för 1984 enligt styrelsens erläggas årligen före den <sup>15</sup> mars. Gustavlundsvägen 168, Bromma. Samtidigt förslag. Dessa beslut noterades vara enhälliga.<br>hade ordnats en ABC-dag där leverantörer beslöts efter votering att välja Gunnar beslöts att styrelsen innan styrelsen tar var tillbeh av tillbehör m m till ABC-datorerna visade Tidner som ordförande. Tidner som vice beslut med större eknomiska konsekvenser upp sina sortiment och diskuterade sina Beslöts att välja Stig Löfgren som vice skall styrelsen råd

Årsmötet öppnades av ABC-klubbens ord- beslöts att välja följande till ledamöter blingar till årsmötet skall innehålla en lista ista (för an lista)<br>förande Gunnar Tidner som hälsade alla i ABC-klubbens styrelse: blinder in välkomna. Till mötesordförande valdes Tor- Bo Kullmar omval samförstånd med revisorerna. björn Alm och till mötessekreterare Bo Rune Mattsson omval Styrelsen meddelade att man avser att

Årsmötet godkände verksamhetsberättel- Torsten Ljungström sen, resultat- och projektredovisning. Reviso- Jan Holmberg nyval rerna redovisade revisionsberättelsen och alle Beslöts att till suppleanter välja tillstyrkte att styrelsen beviljas ansvarsfrihet alle Lindström och Björn Sjöborg.

om medlemsavgiften för 1984 till 140 SEK skall verka för att tillvarata gemensamma<br>för seniorer respektive 80 SEK för junio- intressen av datorer och datortillämpningar, Detta är ett snabbreferat av ABC- för seniorer respektive <sup>80</sup> SEK för junio- intressen av datorer och datortillämpningar,

Beslöts att anta Stig Löfgren m fl:s (sammankallande), Magnus Hedner och Allan motion om att stödet till lokalavdelingar Larsson.

inte skall vara tidsbegränsat till de två Beslöts att ändra §1 till följande lydelse:<br>första åren. MBC-klubben är en ideell sammanslutning första åren.<br>Beslöts att fastställa styrelsens förslag – av användare av ABC-datorer. Klubben av användare av ABC-datorer. Klubben<br>skall verka för att tillvarata gemensamma

Beslöts att ge styrelsen mandat att be- rården till nytta, utbildning och nöje.<br>Sluta om en preliminär medlemsavgift för Beslöts att §5 skall ha följande lydelse:

andel av medlemmarna. 100 kronor för juniorer. 100 kronor för juniorer. 165 mötet. Medlemskap träder i kraft när<br>190 mötet. Medlemsavgift skall – 100 kronor för juniorer. 165 morten karallemsavgift skall – 166 morten kraft Beslöts att med en mindre ändring fast- lemsavgiften erlagts. Medlemsavgift skall<br>ställa budgeten för 1984 enligt styrelsens erläggas årligen före den 15 mars.

produkter med intresserade besökare. ordförande. Beslöts att styrelsens redovisningshand-<code>ABC-klubbens styrelse: över inventarier. Listan skall upprättas i</code> box hälla inventarier. Listan skall upprättas i

> Gösta Stenhorn nyval utarbeta ett förslag till reviderade stadgar<br>Torsten Ljungström nyval för ABC-klubben. Årsmötet uttalade sig för sen, resultat- och projektredovisning. Reviso- Jan Holmberg nyval att förslaget skall behandlas på ett extra

tillstyrkte att styrelsen beviljas ansvarsfrihet Kalle Lindström och Björn Sjöborg. Beslöts att på förslag av Gunnar Tidner<br>1983, vilket årsmötet beviljade. Beslöts att välja Nils Larsson och vid avtackningen av avgående s för år 1983, vilket årsmötet beviljade. Beslöts att välja Nils Larsson och vid avtackningen av avgående styrelsemed-<br>Vidare beslöts att fastställa balansräk- Lennart Jansson till revisorer, och att välja ningen och att årets överskott, kronor Lars-Göran Göransson till revisorssupp- **Johansson, Marianne Forsman och Joe Johns-**<br>9.849:41, skall föras i ny räkning för verk- leant. 1 abstrakt i 1 MBC-klubb**en.**<br>111 valberedning samhetsåret 1984. Till valberedning utsågs Göran Sundqvist Gunnar Tidner framhöll att dessa har under ande uppgifter inom ABC-klubbens styrelse.

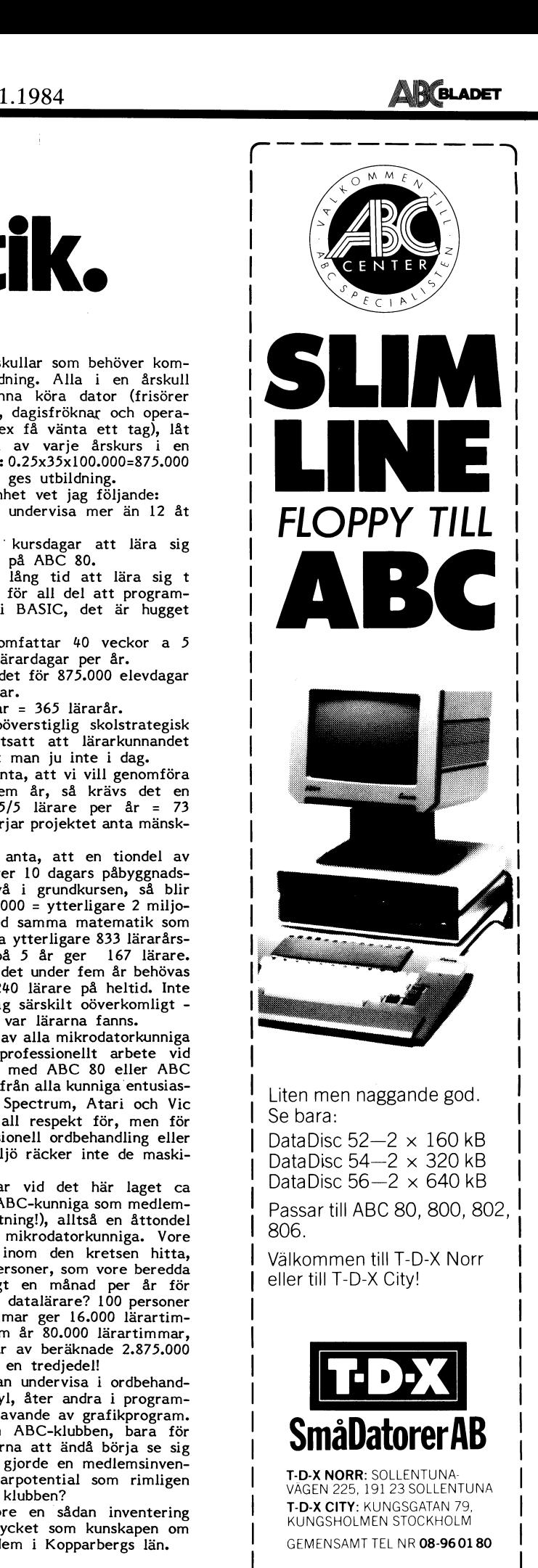

L 1

# **Datorpolitik.**

Hösten 1983 deltog jag i en datadebatt grovt taget 35 årskullar som behöver komiFalun, arrangerad av Dala-Forum, en orga- pletterande utbildning. Alla i en årskull nisation för debatt och analys av Dalarnas behöver inte kunna köra dator (frisörer nisation för debatt och analys av Dalarnas behöver inte kunna köra dator (frisörer ekonomi. ganska trista såg de ut så dags. och taxichaufförer, dagisfröknar och opera-<br>Kanske har de ljusnat något sedan dess. sångerskor ka

industrihotell och andra stimulerande sam- förstautbildningsvåg:0.25x35xl00.000=875.000 hällsåtgärder, samt något ganska vagt om personer som skall ges utbildning. datautbildning. Jag hade försökt få veta  $\qquad$  Av egen erfarenhet vet jag följande: visste något säkert: Några stordatorer kände<br>man till, men mini- och mikrodatorbestyck- on Det tar två kursdagar att lära sig man till, men mini- och mikrodatorbestyck- och bet tar två kursdagar att lära sig<br>ningen hade man inget grepp om, än mindre köra ordbehandling på ABC 80.<br>vilket datakunnande Kopparbegs län kunde och bet tar lika lång tid a datautbildning. Jag hade försökt få veta i Avegen erfarenhet vet jag följande:<br>lite om datoriseringen i Dalarna, men ingen o Man kan inte undervisa mer än 12 åt **I FLOPPY TILL**<br>visste något säkert: Några stordatorer kände ningen hade man inget grepp om, än mindre vilket datakunnande Kopparbegs län kunde<br>vilket datakunnande Kopparbegs län kunde

grejor, kunde emellertid exakt ange antalet som stucket. telefonmodem i länet, strax under 1.000 0 Ett lärarår Omfattar #0 veckor a <sup>5</sup> var det då. Men hur många datorer har dagar, alltså 200 lärardagar per år. modem? Hur många datorer har dagar, alltså 200 lärardagar per år.<br>
war det då. Men hur många datorer har dagar, alltså 200 lärardagar per år.<br>
modem? Hur många har det inte? Låt oss Sålunda behövs det för 875.000 elevdaga anta, att det på varje modem går fyra Ca 72-900 lärardagarsom saknar. Det skulle då i Kopparbergs 7.2-900 lärardagar <sup>=</sup> 365 lärarårlän finnas ca 5.000 datorer. Låt oss räkna Det är ingen oöverstiglig skolstrategisk<br>lågt och anta, att varje anläggning i genom- operation – förutsatt att lärarkunnandet lågt och anta, att varje anläggning i genom- operation - förutsatt att lärarkunnandet<br>snitt kostat 15.000 kr, en blygsam summa, finns, men det vet man ju inte i dag.<br>eftersom nog de flesta mikrodatorerna fort- Låt oss vida eftersom nog de flesta mikrodatorerna fort-<br>farande finns på företag och institutioner. farande finns på företag och institutioner. operationen på fem år, så krävs det en<br>Det skulle innebära, att enbart i Dalarna lärarinsats av 365/5 lärare per år = 73 Det skulle innebära, att enbart i Dalarna lärarinsats av 365/5 lärare per år = 73<br>stårdet mikrodatorutrustning för 5.000xl5.000 lärare. Redan nu börjar projektet anta mänsk-<br>kr = 75 milioner kr! Det är en summa liga propor kr = 75 miljoner kr! Det är en summa liga proportioner.<br>många gånger större än Dalarnas alla samlade Låt oss vidare anta, att en tiondel av många gånger större än Dalarnas alla samlade<br>och mycket mer omskrivna industrihotell.

skapet ser ut? Kan man bedriva industri- ner elevdagar- Med samma matematik som derar man partiernas datapolitiska skrifter,<br>skall man finna att ordet mikrodator ännu skall man finna att ordet mikrodator ännu Sammanlagt skulle det under fem år behövas

avancerat elektronikland. Vi låg 1980 enligt om man nu visste var lärarna fanns. Mats Bäck: Datorisering och datapolitik Ungefär hälften av alla mikrodatorkunniga England och Frankrike men före Holland, maskinen, arbetar med ABC 80 eller ABC Belgien, Schweiz och Österrike, för att inte 800. Jag bortser nu från alla kunnigaentusias-

men några betecknande iakttagelser finns<br>dock: Luxor har den högsta hemmamarknadsdock: Luxor har den högsta hemmamarknads- ABC-klubben har vid det här laget ca andelen av alla datortillverkare i världen, en fjärdedel av de ABC-kunniga som medlemåtminstone några av de svenskare i världen, en fjärdedel av de ABC-kunniga som medlem-<br>åtminstone några av de svenska mjukvaru- – mar (en grov skattning!), alltså en åttondel<br>husen har halva sin vinstprognos utomlands, – a husen har halva sin vinstprognos utomlands, av alla Sveriges mikrodatorkunniga. Vore vilket tyder på att vår mjukvaruexport verk- det omöjligt att inom den kretsen hitta, ligen kommit i gång. Men att säga hur låt oss säga, l00 personer, som vore beredda det "egentligen" står till, är omöjligt, ingen att ta tjänstledigt en månad per år för vet exakt hur marknadsbilden ser ut. Vi att försöka sig som datalärare? 100 personer vet exakt hur många betäckta modersuggor med 4x40 lärartimmar ger 16.000 lärartimvi har i Sverige - viktigt för att veta mar per år, på fem år 80.000 lärartimmar, vi har i Sverige – viktigt för att veta mar per år, på fem år 80.000 lärartimmar, tillgången på skinka till jul! men eventuellt 960.000 elevtimmar av beräknade 2.875.000 vore det lika viktigt att veta hur datorise- elevtim vore det lika viktigt att veta hur datorise-<br>ringen fortskrider, inte minst om man har ringen fortskrider, inte minst om man har En del av oss kan undervisa i ordbehand-som deklarerad avsikt att sprida datakunnan- ling, andra i kalkyl, åter andra i programdet i Sverige, något som regeringen sagt mering eller handhavande av grafikprogram sig vilja.

datakunnande, tillräckligt för att snabbt borde finnas inom klubben?<br>
datakunnande, tillräckligt för att snabbt borde finnas inom klubben?<br>
lära sig köra en dator med smör- & bröd- I varje fall vore en sådan inventering Tlära sig köra en dator med smör- är bröd- I varje fall vore en sådan inventering T'D'X C|TY3 KUNGSGATAN 79' rutiner, ett antagande som är väl optimis- värd minst lika mycket som kunskapen om KUNGSHOLMEN STOCKHOLM tiskt, men låt gå! Om vi vidare antar, att antalet telefonmodem i Kopparbergs län. GEMENSAMT TEL NR 08-960180 bara personer under 55 år realistiskt kan antas vara beredda att lära sig, så har vi Herbert Söderström

Kanske har de ljusnat något sedan dess. Sångerskor kan t ex få vänta ett tag), låt<br>I materialet talades det mycket om säga en fjärdedel av varje årskurs i en<br>industrihotell och andra stimulerande sam- förstautbildningsvåg: I materialet talades det mycket om säga en fjärdedel av varje årskurs i en

ex Visicalc - eller för all del att program-<br>mera matematik i BASIC, det är hugget Televerket, som ju har ordning på sina mera matematik i BASIC, det är hugget

och mycket mer omskrivna industrihotell. Varje årskull behöver 10 dagars påbyggnads-Hur har man tänkt sig bedriva datapoli- kurs utöver de två i grundkursen, så blir<br>-tik utan att veta just något om hur dataland- det 0,lx10x20x100.000 = ytterligare 2 miljo politk och tänka bort datautvecklingen? Stu- nyss krävs för detta ytterligare <sup>833</sup> lärarårs- \_\_ inte trängt in i de politiska texterna. 73+167 lärare = 240 lärare på heltid. Inte<br>- Sverige är i och för sig ett relativt heller detta ter sig särskilt oöverkomligt heller detta ter sig särskilt oöverkomligt –<br>om man nu visste var lärarna fanns.

Ungefär hälften av alla mikrodatorkunniga<br>när det gäller professionellt arbete vid<br>maskinen, arbetar med ABC 80 eller ABC tala om Danmark, Finland och Norge - om ter på ZX 80-81, Spectrum, Atari och Vic Liten men naggande god. man räknar elektronikproduktionen som andel 20, som jag har all respekt för, men för Se bara; av bruttonationalprodukten. att sines att lära ut professionell ordbehandling eller  $\vert$  DataDisc 52-2  $\times$  160 kB av bruttonationalprodukten.<br>Nuärdatorer och elektronik inte detsamma, kalkyl i kontorsmiljö räcker inte de maski-<br>men några betecknande jakttagelser finns i nerna till.

g vilja.  $\frac{1}{2}$  . Thur vore det om ABC-klubben, bara fö det i Sverige, något som regeringen sagt mering eller handhavande av grafikprogram.<br>
sig vilja.<br>
En enkel kalkyl:<br>
Låt oss anta, att de som nu går ut om efter resurser, gjorde en medlemsinven-<br>
Låt oss anta, att de som nu om efter resurser, gjorde en medlemsinvenett får åtminstone ett minimum av den lärarpotential som rimligen av den lärarpotential som rimligen D'AGEN 225, 191.23 SOLLENTUNA-<br>borde finnas inom klubben?

# **HELLO IBM. HEJ ERIC** TJOSAN DEC. MORR'I

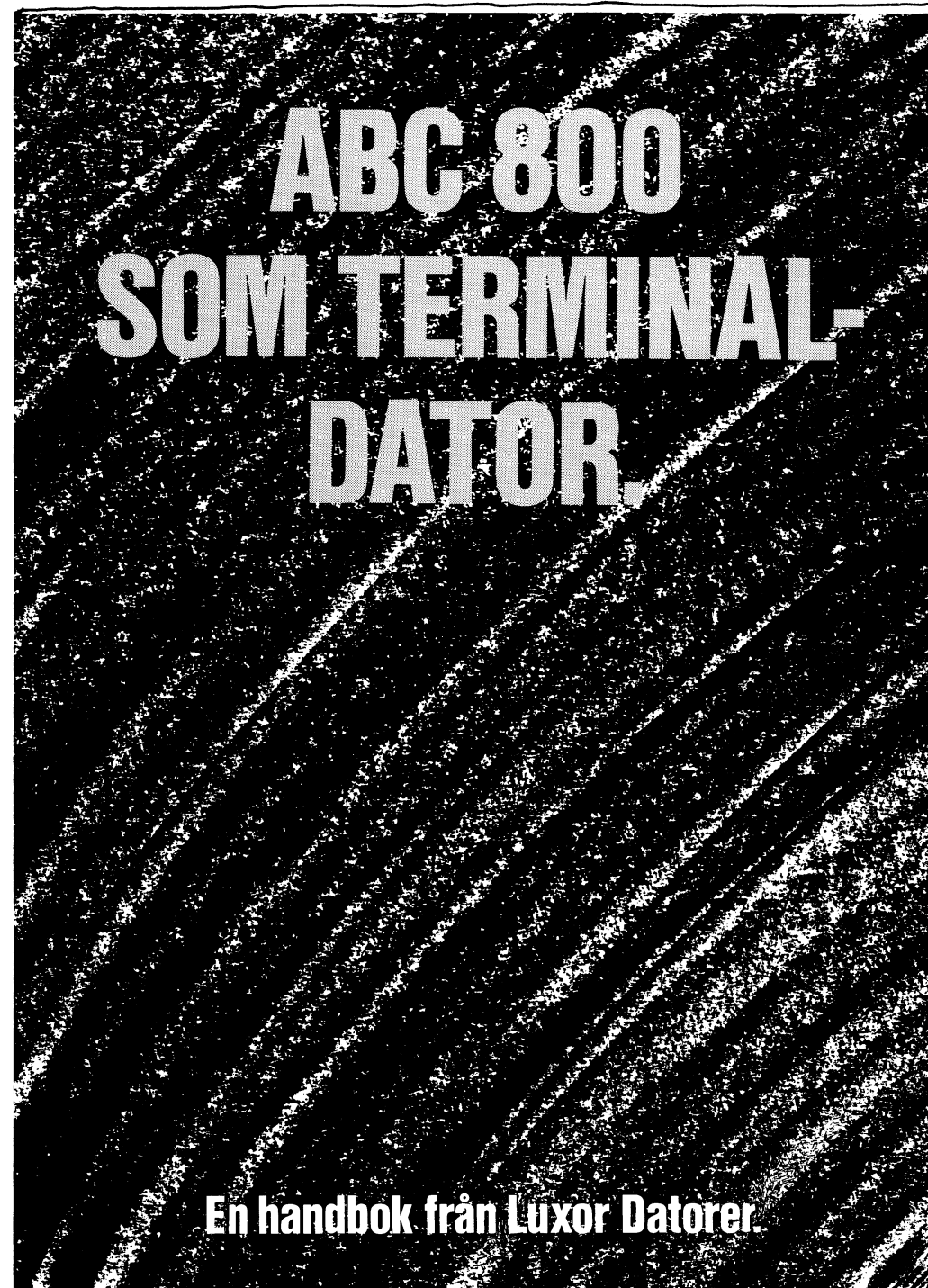

Hur vi än använder våra smådatorer. Alla behöver vi datautbildning. Anmäl dej till Dataskolan 1

GÖTEBORG TEL. 031-815300 · HELSINGBORG TEL. 042-180065 · KRISTINEHAMN TEL. 0550-15640 · LINKÖPING TEL. 013-115470 · MALMÖ TEL. 040-100570 · NORRKÖPING TEL. 011-108150 · STOCKHOL NÄRMASTE TEAM 100-HANDLARE HITTAR DU I TELEFONKATALOGEN

# SSON. GODDAG CDC. UNIVAC.

et finns två sorters terminaldatorer. Intelligenta och dumma. Den dumma terminalen kan bara hämta och sända data, inte behandla den. Därför är den alltid beroende av en centraldator.

Den intelligenta terminalen däremot jobbar helt självständigt.

En smådator i ABC 800-familjen är ett bra exempel på en intelligent terminal. Den klarar de flesta av dagens terminalfunktioner och är förberedd för morgondagens.

Dessutom klarar den alla traditionella smädatorfunktioner. Att t.ex. hantera företagets löner och administration. Att ta hand om kalkylering och ordbehandling.

Detta gör ABC <sup>800</sup> till ett värdefullt arbetsverktyg. Du kan söka och sprida i stort sett vilken information du vill. Lokalt. Nationellt eller internationellt. Inom huset, i olika databaser, i ditt moder- eller dotterbolag. Och du kan behandla alla data i din ABC 800. T.ex. kan du plocka data från en stordator och köra den mot dina standardprogram eller kontrollera alla indata innan du kör dom vidare på en dyrbar stordator.

Hela tiden har du dessutom valfriheten att jobba mot olika datorfabrikat, IBM, DEC eller Univac för att nämna några. Och inte nog med det. Tack vare ABC 800 kan du också låta de olika datorfabrikaten tala med varandra. Du kan transportera data kors och tvärs mellan maskinerna, även om dom är av olika fabrikat och normalt inte kan utväxla ett enda tecken sinsemellan.

Det är därför vi säger Hello till IBM, Hej till Ericsson och Morr"n till Univac.

Inte bara som en vänlig hälsning.<br>Utan mera som en inbjudan. Vi erbjuder oss att tjänstgöra som tolk närhelst som ni behöver prata med varandra.

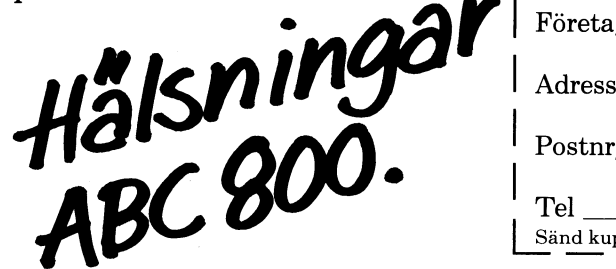

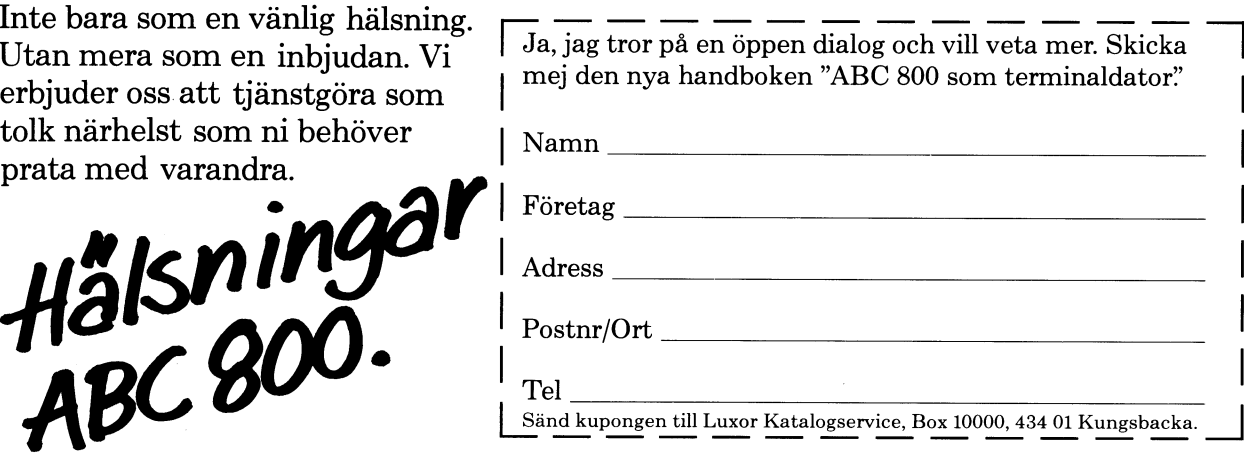

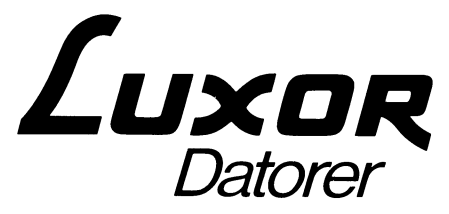

## am 100. Hämta kursschema hos Team 100-handlarna eller ring direkt till Dataskolan Team 100.

.<br>Tel. 08-16 00 60 · Sundsvall tel. 060-15 38 03 · UPPSALA Tel. 018-15 52 20 · VÄXJÖ Tel. 0470-170 39, 130 20 · YSTAD TEL. 0411-18717, 198 18 · ÖREBRO TEL. 019-10 06 10 · ÖSTERSUND TEL. 063-1100 60 3ULA SIDOR UNDER RUBRIKEN "DATAMASK|NER OCH TILLBEHÖR".

# FORTH.

### Hei!

Översänder här ett stränghanteringspaket för Forth att publiceras/distribueras till ABC-klubbens medlemmar. Programmen skrevs när jag fortfarande var ganska nybliven Forth-programmerare så<br>det föreligger inga anspråk på att det är det 'elegantaste' sättet att lösa problemen.

Första hand som programmerings övning.<br>Första hand som programmerings övning.<br>Förhoppningsvis är alla 7 skärmarna 'bug'-fria men skulle någon

hitta något, eller ha andra synpunkter på paketet, så hör av er.

P-E Martin <2277> Västerås

### **ps**

Här är några Forth-ord som används av sträng-rutinerna följt av några enkla exempel för att 'komma igång'. I övrigt hänvisas till manualen.

 $1 1 - ;$  $2 - i$  $: 2 :$  PICK SPÉ SWAP 2  $*$  + DUP SO  $\hat{\mathbf{E}}$  1 – > IF ." Out of bounds!" DROP CR ELSE É ENDIF ;<br>
: 2ROT 6 PICK 6 PICK SPÉ 2- DUP<br>  $12 + DO I$  É I 4 + !<br>  $-2$  +LOOP 2DROP ; : 20VER 4 PICK 4 PICK ; : NDROP O DO DROP LOOP'; : <ROT ROT ROT ; Exempel: 15 \$ FÖRNAMN skapar variabeln FÖRNAMN med max 15 teckenpositioner.<br>FÖRNAMN \$<-" Sverker" tilldelar

på stacken som är 15. FÖRNAMN \$SIZE lägger den aktuella stränglängden på stacken, som är 7. FÖRNAMN \$. skriver ut innehållet i variabeln. 4 10 \$VECT FÄRG skapar en strängvektor med 5 element  $(0-4)$ , med vardera 10 teckenpositioner. 2 FÄRG \$MAX ger 10 på stacken och<br>2 FÄRG \$SIZE ger 0. 0 FÄRG \$<-" GRÖN" 1 FÄRG O FÄRG \$<-

 $2$  FÄRG  $$<-"$  RÖD"

3 FÄRG \$<-" GUL"

4 FÄRG \$<-" SVART"

FÖRNAMN \$MAX lägger det maximala

antalet positioner för variabeln

0 0 FÄRG \$V. ger utskriften GRÖN GRÖNARE RÖD GUL SVART medan 1 0 FÄRG \$V. ger utskriften GRÖN GRÖNARE RÖD **GUL SVART** 0 FÄRG \$VCLR nollställer size-

1 FÄRG \$CONC" ARE" ger element 1

innehållet GRÖNARE.

- byten i samtliga element så vektorn kan betraktas som 'tom'. Texten ligger dock kvar i det reserverade minnesutrymmet och kan raderas med
- 0 FÄRG \$BLANKS 1 FÄRG \$BLANKS osv

FORTH STRÄNG-PAKET V 1.0 av Martin

### Symboler :

- adress till size byten i strängen.  $\mathbf{a}$
- max antal tillåtna tecken i sträng. m
- aktuellt antal tecken i strängen. s
- position i strängen. P

FÖRNAMN innehållet Sverker.

- $\overline{p}$ ett enkeltal, oftast antal tecken eller index.
- ascii-kod.  $\mathbf c$
- $\mathbf b$ booleskt värde (Kan vara -1).

Observera att a normalt betecknar en adress men i texten används den för att symbolisera strängens innehåll. Till exempel vid \$COMP betyder al <a2 att strängen al 's ascii-koder är mindre än a2's koder inte att adressen al är mindre än andressen a2.

Anropas i formen m \$ namn som skapar strängvariabeln namn med reserverad plats för m tecken. Variabeln får då formen:

Byte 1 2 3 4 ... m+2 max size cl c2 ...  $cm$ 

där max är reserverad längd och size är aktuell längd. c är ascii-tecken. Vid anrop av namn lämnas adressen till size-byten (byte 2) på stacken.

Anropar  $\cdot$  (\$)  $\frac{1}{2}$ .  $(a - 1)$ <br>Skriver ut texten i variabeln.

Anropas av : \$V.

 $(a1 a2 - b)$ \$< b=1 om al<a2 annars är b=0.

: \$COMP Anropar

\$<- (al a2 --- )<br>Strängen al tilldelas a2's innehåll utan att a2 förändras. Om a2 är längre än al's maxlängd kapas överskjutande tecken bort.

Anropar : \$MAX<br>Anropas av : (\$\$) \$MID \$CONC \$INS

\$<-§ (a n --- )<br>Tilldelar a en siffersträng skapad av enkeltalet n.

Anropar  $: (55)$ 

 $S < -D$  $(ad - )$ Som \$<-§ fast med ett dubbeltal.

 $: (55)$ Anropar

AR BLADET

Anropar : \$COMP<br>Anropas av : \$SEEK

 $s$  $(al a2 - b)$ b=1 om al>a2 annars är b=0.

Anropar : \$COMP

 $$BLANKS (a — )$ Fyller hela reserverade utrymmet i a med mellanslag. Size = max.

Anropar : SFILL

\$CLR (a --- )<br>"Raderar" strängen genom att noll-ställa size-byten. Texten finns alltså kvar.

 $$COMP$  (al a2 -- b) Jämför två strängar och lämnar värdet b på stacken.  $b= 0$  om al=a2<br> $b= 1$  om al>a2  $b=-1$  om al<a2 Anropar : 2ROT NDROP

Anropas av :  $$=$   $$<$   $$>$ 

 $$CONC$  (al a2 -- ) al tilldelas den sammanfogade strängen al+a2. a2 förändras inte.

Mellanlagrar text i PAD, data i returnstacken.

Anropar : \$<-

\$DEL (a p n --- )<br>Tar bort n tecken från och med pos. p ur a och "drar ihop" **SDEL** texten. Mellanlagrar data i returnstacken.

Anropar : (\$IX2) \$ERROR 20VER 1-

 $$ERROR(n - )$ Skriver ut felmeddelande n relativt rad 0 i screen 4, tömmer stacken och gör QUIT.

Anropas av : \$VECT \$STORE \$SEEK \$LAST \$GET \$PUT \$MID<br>\$LEFT \$RIGHT \$INS \$DEL

SFILL  $(a<sub>c</sub> - )$ Fyller hela reserverade utrymmet i a med ascii-tecknet c. Size sätts lika med max.

Anropar : \$МАХ Anropas av : \$BLANKS

 $SGET$  (ap - c) Lägger ascii-tecknet c, från pos. p , på stacken.

Anropar : (\$IX1) \$ERROR

\$INS (al p a2 --- )<br>"Klämmer in" a2 i al från och med pos. p. al's längd + a2's **SINS** längd måste rymmas i al's maxlängd. Mellanlagrar text i PAD, data i returnstacken.

Anropar : (\$IX3) \$MAX (\$IX4) \$ERROR 1- <ROT \$<-

 $$LAST$   $(a c - )$ Lägger till ascii-tecknet c sist i strängen. Mellanlagrar text i PAD, data i returnstacken.

Anropar : \$MAX \$ERROR

 $$LEFT$   $(a n - )$ Strängen a tilldelas de n första tecknen från sig själv. Anropar  $: 5MID$ 

 $$MAX$   $(a - m)$ Lägger maxvärdet för strängen på stacken.

Anropas av : \$VECT \$<- (\$V) \$LAST \$INS \$FILL

**SMID**  $(a p n - )$ Strängen a tilldelas n tecken från och med pos. p från sig själv.

Mellanlagrar text i PAD.

Anropar : (\$IX2) \$ERROR \$<-<br>Anropas av : \$LEFT \$RIGHT

**SPUT**  $(a \ p \ c \ - \ )$ Skriver över tecknet i pos. p i strängen med ascii-tecknet c.

Anropar : < ROT (\$IXI) \$ERROR

 $$RIGHT (a p — )$ Strängen a tilldelas de sista tecknen från och med pos. p från sig siälv.

Anropar  $:$  \$MID

 $SSEEK$  (al p a2 -- p2) Söker efter a2 i al från och med pos. pl. Om a2 hittas är p2 positionen annars är p2=0.<br>Mellanlagrar text i PAD, data i returnstacken.

 $:$  <ROT SERROR S= Anropar

 $(a - s)$ **SSIZE** .<br>Lägger size-värdet för strängen på stacken. Är ekvivalent med Cf.

\$STORE (al p a2 --- )<br>Skriver över text i al, från och med positionen p, med a2.

Anropar : (\$IX3) (\$IX4) \$ERROR

ŚV.  $(b a0 - )$ 

Skriver ut texten i samtliga element i vektorn. Om b är 0 skrivs ett mellanslag mellan elementen, om b är 1 görs en radmatning.

OBS! Måste anropas med element-index 0 !

Anropar : (\$V) \$.

 $$VCLR (a0 - )$ "Raderar" elementen i vektorn genom att nollställa size-byten. Texten finns alltså kvar. OBS! Måste anropas med element-index 0 !

 $\cdot$  (\$V) Anropar

### **SVECT**

Anropas i formen n m \$VECT namn som skapar strängvektorn namn med n+1 element vardera med m reserverade byets för text. Vektorn får då formen :

 $\mathbf 0$ Element  $\mathbf{1}$  $\mathbf n$ nms cl-cm ms cl-cm ... ms cl-cm

där n är högsta index. I övrigt har varje element samma form som enkla strängar (Se \$). Ett element anropas sedan i formen n namn där n är elementindex. Vid anrop lämnas adressen till elementets size-byte på stacken.

Anropar : (\$) SERROR SMAX  $\boldsymbol{Q}$ 

## $10$  **ABC**BLADET  $1.1984$

**(\$) ( n --- )**<br>Lägger n i översta lediga byten i ordlistan följt av en byte 0 och reserverar sedan n bytes i ordlistan.

Anropas av : \$ \$VECT

Omvandlar ett dubbeltal utan tecken till en textsträng som varia-<br>beln a tilldelas. Texten mellanlagras under PAD.

Anropar : 1- \$<- Anropas av :  $$<-$$   $$<-D$$ 

(\$IXl) (ap--apb) \$=" Testar om positions-index hamnar utanför strängen. Lämnar en \$>" boolesk flagga på stacken.

Anropar : <ROT \$INS" Anropas av : \$GET SPUT \$SEEK"

(\$IX2) (apn-apnb)

Anropar : ZOVER <ROT 1- Anropas av : \$MID \$DEL The second second second second second second second second second second second second second second second second second second second second second second second second second second second second

i uttrycket)<br>(\$IX3) ( al p a2 --- al p a2 p al )<br>PERSON NAMN \$<-

 $(SIX4)$  (al p a2 p n -- al p a2 b )<br>Se  $(SIX1)$ .

Anropas i formen (\$IX3) xxx (SIX4) där xxx är \$SIZE eller SMAX. Vid anrop av (\$IX4) är n alltså size/max-värdet. PERSON \$<-" Pelle Pettersson"

Anropas av : SSTORE \$INS

Räknar om adressen till första elementet i en vektor till stegvärde, gränsvärde och startvärde för en DO+LOOP. Utrycket OBS! Måste anropas med element-index 0 !

Anmpar <sup>=</sup> \$iviAx 2- Anropas av : \$VCLR \$V. 891' Samma fesulïaf-

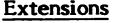

## $\zeta$

(\$5) ( a ud --- )<br>Omvandlar ett dubbeltal utan tecken till en textsträng som varia- ovanför ordlistan där första byten innehåller antal tecken. HERE läggs på stacken.

Anropas av : Alla ord som har " som sista tecken.

\$<"<br>\$<"<br>\$-"<br>\$="<br>\$>" \$CONC"<br>\$INS" \$STORE"

Dessa anropas som sina huvud-ord med den skillnaden att den andra strängen skrivsdirekt efter ordet, avslutat med ett " .

I uttrycket

tilldelas strängen PERSON strängen NAMN's innehåll. Om NAMN innehöll 'Pelle Pettersson' så fås samma resultat med uttrycket

Anropar : 20VER and the state of the Följande uttryck lägger talet 14 på stacken

SUFF \$<-" son" PERSON 1 SUFF \$SEEK

PERSON 1 \$SEEK" son"

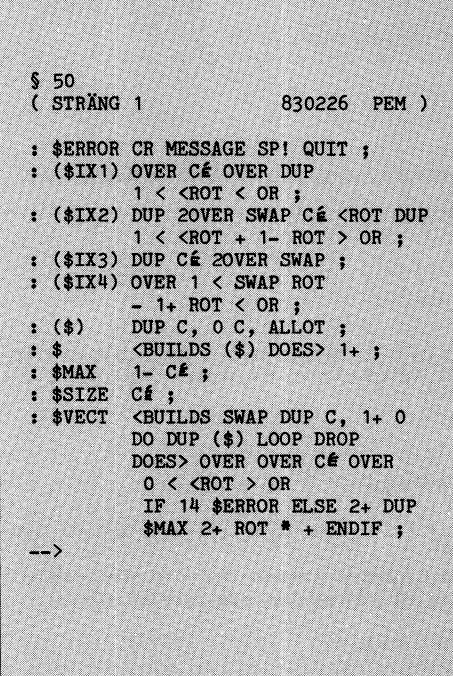

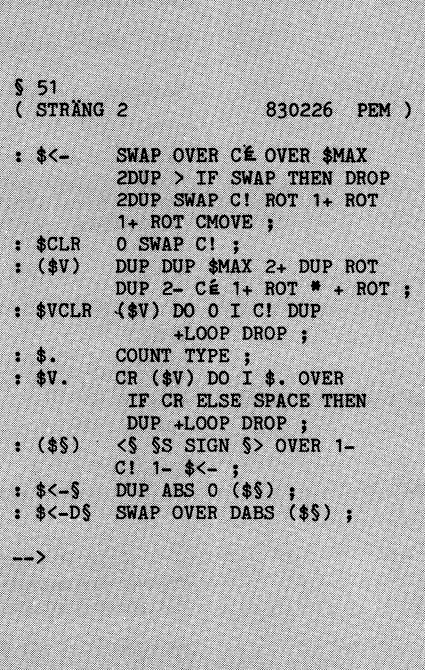

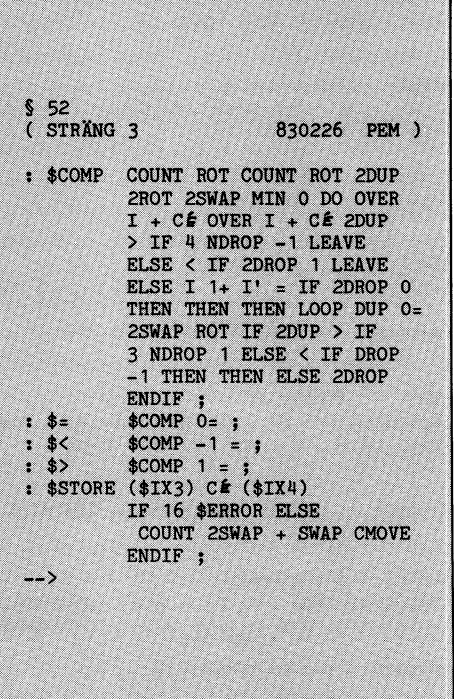

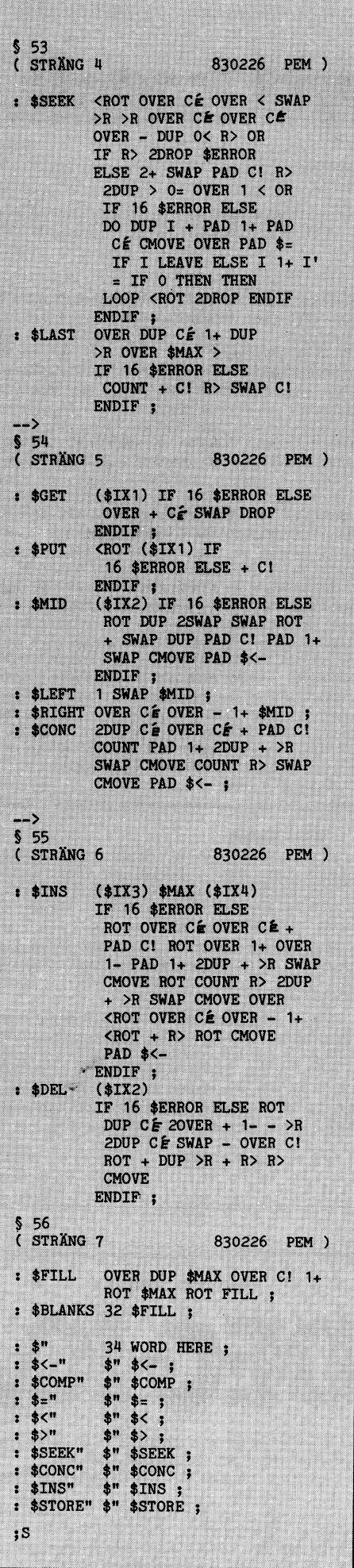

# FrågeBITen.

## Hejsan igen!

Ja, nu är jag här igen. Jag gjorde ett uppehåll i förra numret p g a att det inte hade kommit några frågor av (vad vi bedömer) allmänt intresse till oss. Istället så har jag med desto fler frågor den här gången.

Rikard Edström från Järfälla har skrivit detta brev till klubben: Hei

Jag är en kille på 14 år som har ett antal frågor om ABC80.

- Jag har medlemsnummer 3513. varför står jag inte med i medlemsmatrikeln<br>för 1983?
- 2. Jag tycker att det är alldeles för lite program i ABC-bladet. Det vore jättebra med en stor annonssida där man kan köpa, sälja eller byta program med varandra.
- 3. Hur är det egentligen med en joystick till ABC80? Kan man köpa vilken som helst och plugga in eller måste det<br>vara något särskilt märke? I så fall,<br>hur mycket kostar en?
- 4. Jag har hört talas om två stora adventure-program, det ena heter STUGA<br>och det andra heter THE CAVE. Vad för sorts dator finns de på och kan man få köra ett sådant?
- 5. Finns det egentligen några avancerade adventure-program till ABC80? I så fall var och vad är priset?
- $6.$ Kommer alla program på ABC-- kassetterna från ABC-klubbens programbank?

Rikard Edström Hjälmvägen 5 175 61 JÄRFÄLLA

Svar:

- 1. Medlemsmatrikeln innehåller alla medlemmar mellan nr 100 och 3492. Dessa togs ut ur registret i februari 1983<br>men har på grund av förseningar hos tryckeriet inte distribuerats förrän på hösten.
- 2. En sådan "stor" annonssida har vi redan, radannonserna. Det står var och en fritt att köpa, sälja eller byta vad han-/hon vill.
- 3. Vilken som helst går inte att ansluta men jag vet de som har anslutit en joystick från ett Atari-spel till en ABC-80. Jag skall försöka pressa fram en artikel ur en kille som har gjort en sådan anpassning. Vad jag vet så finns det bara en joystick att köpa och det är den som Comporian AB har tagit fram och den kostar 300-400 Sek. Adressen dit är: Comporian AB Box 4037 580 04 LINKÖPING Tel: 013-14 80 92
- 4. Adventureprogram finns på de flesta stordatorsystem. Jag vet inte var man kan kan få tag i eller spela The Cave<br>men jag vet att STUGA finns på QZ och att man kan köra det till reducerad taxa om man loggar in på ABC-klubbens konto, dock går det endast på det dyr-<br>are kontot. För att starta STUGA när man har loggat in i QZ skriver man<br>RUN GAM:STUGA <return> så startar spelet. Det kostar i genomsnitt 1 krona per minut att spela.
- 5. Det mest avancerade adventure-program jag har sett till ABC80 är UPPSJÖ som kom ut på ABC-kassett 10. Kanske någon annan har ett bättre? Hör i så fall av er.
- 6. Ja, det gör de. Dock så finns inte hela klubbens programbank tillgänglig neia kuuppens programman ungangu<sub>t</sub><br>från monitorn med anledning av att<br>vår 8-tummare inte rymmer allt. När<br>vi till sommaren får igång vårt nya<br>monitorsystem så kommer hela programbiblioteket att bli tillgängligt.

Det har kommit ett brev från Torbjörn Andersson <3448) som lyder så här:

## JAG VILL LÄRA MIG MASKINSPRÅK !

Jag skulle vilja att ABC-klubben hade någon/några sidor där man skulle kunna lära sig maskinspråk från början (med många programexempel). Det finns tyvärr inte särskilt mycket böcker om maskinspråk för ABC80 så därför tycker jag att någon skulle kunna genomföra det här förslaget.

Kom inte och säg att det inte finns någon medlem som kan maskinspråk på ABC-80 för det räcker med att titta på era kassetter för att se att det måste finnas några medlemmar som kan maskinspråk.

Det är säkert fler än jag som skulle<br>vilja att detta genomfördes så jag hoppas att ni skulle vilja göra det.

### Torbjörn Andersson

Svar:

Det finns inga medlemmar som kan maskinspråk. Nej, så är inte i verkligheten.<br>ABC-Stockholm har funderat på att göra<br>en assemblerkurs för sina medlemmar och sedan ge ut den som en ABC-rapport eller<br>som en artikel i tidningen. När det hela kommer i gång kan jag inte säga.

## TÄVLING.

Den som före 1984-04-01 har skickat in det bästa filräddningsprogrammet vinner 100 stycken C60-kassetter av fabrikat ACME. Programmet behöver bara fungera för disk eller kassett.

Ja, det var allt för den här gången. Skicka gärna in frågor. Ett tips: Fråga gärna vad det finns för list- och kopieringsskydd till ABC80/800.

Det var allt från nästa gång, vi skrivs.

The Computer Phantome

# klubben harfått kansli.

I slutet av förra året träffade ABC-klubben avtal med ett företag om att sköta vissa kanslifunktioner åt ABC-klubben. Där tjänstgör sedan början av december Berit Gustavii på vanlig kontorstid som kanslist åt klubben. I hennes uppgifter ingår bl a att ta emot och fördela inkommande post, svara i telefon, effektuera beställningar och sända ut material till nya medlemmar, handha medlemsregistret och hjälpa till med bokföringen. Tills vidare kommer Berit att arbeta drygt halvtid med uppgifter för klubben.

Med det stora antalet medlemmar som ABC-klubben numera har - f <sup>n</sup> över 4000 och antalet tycks fortsätta att öka i oförändrad takt - är det inte längre möjligt att sköta klubbadministrationen på enbart ideell basis, i varje fall inte om klubben skall kunna svara upp till de berättigade krav på service som medlemmarna ställer. Berit Qustavii Det här innebär naturligtvis en ökad belast-<br>ning på ABC-klubbens ekonomi och har

har vi försökt klara de löpande uppgifterna drabbats om en allvarligt menad ursäkt.<br>"Setafa med provisoriska arrangemang. Det har Det är min förhoppning att det i fortsätttyvärr inte alltid fungerat tillfredsställande ningen skall fungera bättre. 43 51 74-8, ABC-klubbens postadress är oförändrat Gunnar Tidner och många, särskilt medlemmar som kommit ABC-klubbens postadress är oförändrat Gun och många, särskilt medlemmar som kommit

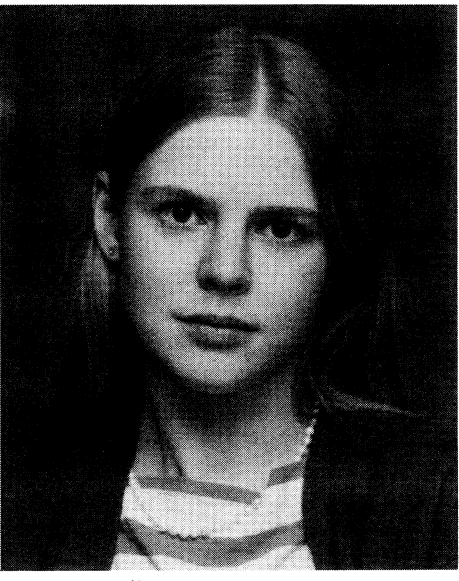

HISTORIK.

verkat budgeten för 1984. "The sittling tid på att få sitt material.<br>Innan vi kom fram till denna lösning 1 Jag beklagar djupt detta och ber de som 1nuerre.<br>1ng beklagar djupt detta och ber de som skall betalas till postgirokonto nr 15 33<br>1ng detabats om en allvarligt menad ursäkt. 36-3, ABC-klubben. Betalning av körningar

Vidängsvägen 1, 161 33 Bromma. Kansliet har fått eget telefonnummer, 08-53 <sup>57</sup> 50. När Berit inte kan svara kopplar hon in en telefonsvarare som även kan ta emot meddelanden. På telefon 08-80 15 22 kom-mer liksom hittills att finnas en telefonsvarare med aktuell klubbinformation. Denna telefonsvarare kan numera inte ta emot meddelanden. Telefon nr 08-80 15 23 går liksom hittils till monitorn i Alvik. Den planerade extra ingående linjen till den nya monitorn kommer att ha telefonnummer 08-80 <sup>15</sup> 26. Om man vill nå en person som tillfälligt vistas i klubblokalen kan man ringa 08-80 <sup>17</sup> 25, i normala fall är det dock ingen som svarar på detta nummer.

Beställning av samlingsnummer och övriga publikationer skall i första hand göras genom att använda postgirokonto nr <sup>62</sup> <sup>93</sup> 00-5, ABC-klubben Publikationer. Ange på talongen vad du vill ha och betala in det framräknade xning på ABC-klubbens ekonomi och har med iklubben under hösten har fått vänta beloppet – observera att vissa priser juste-<br>påverkat budgeten för 1984. Närndellen savan orimligt lång tid på att få sitt material. Prades i b Det är min förhoppning att det i fortsätt-<br>
på Q-Zentralen görs till postgirokonto nr<br>
ningen skall fungera bättre.<br>
43 51 74-8, ABC-klubben Q-Zentralen.

## ABC-klubben

Diskussioner om att bilda en användarklubb kom fram i början på 1980. Detta understöddes av Luxor och Scandia Metric, vilket ledde till några möten i början på 1980. ABC-klubben bildades den 24 januari 1980 vid ett möte på KTH, där cirka 150 personer av de dåvarande 500 medlemmarna var närvarade. Sedan dess har verksamheten vuxit enormt.

Nu finns det över 4000 medlemmar! Medlemsutveckligen har varit explosionsartad. Detta har inneburit att ABC-klubben numera måste anlita betald kontorshjälp för att få administrationen att fungera. Klubben är helt enkelt för stor för att den helt skall kunna drivas med ideelt arbete.

Bo Kullmar <1789>

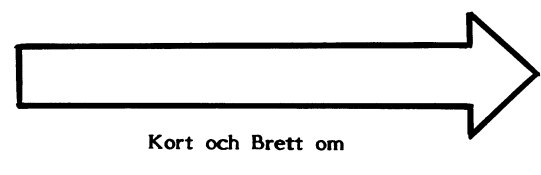

DEC-IO.

Här kommer nu ytterligare <sup>16</sup> sidor av

ABC80<br>Historien om ABC80 började med att Scandia Metric i februari <sup>1978</sup> tog kontakt var det en fullständig nyhet att ett svenskt med Luxor för tillverkning av bildskärmar. företag hade utvecklat en mikrodator, nästan Scandia Metric visade då upp en mikro- inga kände till projektet i förväg. Det blev dator, TRS-80. Man försökte då få Luxor succe direkt. Datorn var klar för tillverkintresserad av att sälja en sådan dator. ning i november samma år. Dock kunde Vid denna tidpunkt var mikrodatorn inte det inte ske eftersom TEXAS Instruments alls känd i Sverige. inte kunde leverera teckengeneratorn i tid.

serad av mikrodatoriden. Man tog dock irng av teckengeneratorn. kontakt med Gunnar Markesjö på KTH. En stor roll för tillkomsten av Sveriges Gunnar Markesjö var full av entusiasm inför första mikrodator har Gunnar Markesjö/KTH, mikrodatoriden. Efter nya diskussioner Lars Karlsson/DIAB, Bengt Lönnqvist/Luxor mellan Luxor och Scandia Metric togs frågan och Karl-Johan Börjesson/Scandia Metric mellan Luxor och Scandia Metric togs frågan och Karl-Johan Börjesson/Scandia Metric upp om de nödvändiga kunskaperna för att spelat. Scandia Metric har dock senare läm-<br>konstruera en dator. att samarbetet kring ABC-datorer

Luxor. Scandia Metric föreslog att kontakt Luxor inställde betalningarna. Detta förorskulle tas med Lasse Karlsson och hans sakade givetvis problem för mikrodatorut-<br>företag DIAB. DIAB och Lasse Karlsson vecklingen. Trots allt kom sedan tillverkföretag DIAB. DIAB och Lasse Karlsson vecklingen. Trots allt kom sedan tillverk-<br>tog hand om utvecklingen. Under projektet ningen igång. tog hand om utvecklingen. Under projektet ningen igång. gick utvecklingen av minnen så fort att Luxor började senare att själv tillverka ver utrustalligen av minnen så fort att Luxor började senare att själv tillverka<br>DIAB på eget bevåg utrustade datorn med flexskiveminnen. En ny mikrodatorserie pre-

För att få projektet i hamn beställde Våren <sup>1983</sup> kom ABC802 och ABC806. sedan Scandia Metric <sup>3000</sup> maskiner, utan Ijanuari <sup>1984</sup> meddelade industrideparteatt datorn var konstruerad! Denna beställ- in i 1 januari 1984 meddelade industrideparte- Här kommer nu ytterligare 16 sidor av att datorn var konstruerad! Denna beställ- mentet att man hade sålt Luxor till Nokia skriften

Mikrodatorn, som nu hade döpts till

ABC80, pressvisades i augusti 1978. Då<br>var det en fullständig nyhet att ett svenskt \Luxors dåvarande ledning var inte intres- Datorer tillverkades ändå, för senare monte-

nat samarbetet kring ABC-datorerna.<br>I januari 1979 kom Luxorkraschen och

Dessa kunskaper fanns då inte inom I januari 1979 kom Luxorkraschen och

större minne.<br>större minne. Större minne.<br>För att få projektet i hamn beställde Våren 1983 kom ABC802 och ABC806.

ningen kom att utgöra den ekonomiska för- i Finland. ABC-klubben ser med spänning i Skriften kommer att public<br>Intsättningen för projektet. Vid midsommar i fram emot vad detta kan innebära för ut- i mån om plats. utsättningen för projektet. Vid midsommar fram emot vad detta kan innebära för ut- <sup>1</sup> mån om plats, var en prototyp klar. Då trodde dock alla vecklingen av Luxor mikrodatorer. Nu under Den som vill ha tillgång till skriften <sup>i</sup> på Luxor, utom utvecklingschefen Bengt 1984 väntar vi på nya kraftfulla 16 bitars original kan beställa den direkt från QZ,<br>på Luxor, utom utvecklingschefen Bengt 1984 väntar vi på nya kraftfulla 16 bitars original kan bes Lönnqvist, att projektet skulle misslyckas. mikrodatorer från det svenska datorföretaget 03-67 <sup>92</sup> 30, Tyvärr kan man inte beställa

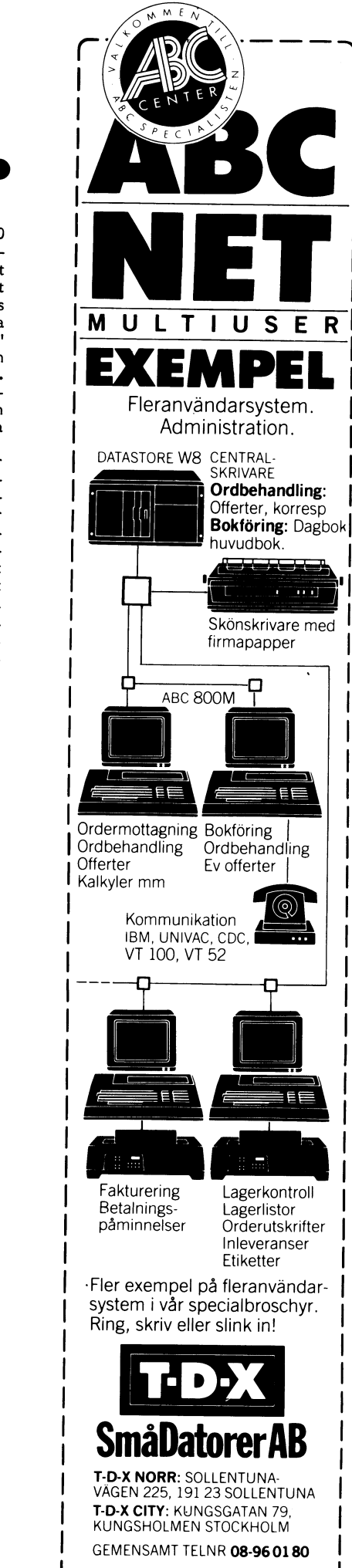

ABC-DATORER - NYTT HJÄLPMEDEL FÖR SLAKT **TEORSKARN** 

linger därför att ta fram personregister av olika siag. Person- och ortsregister kan ligger därför att ta fram personregister också tas fram till an- och släkttavlorna.<br>Till ytterligare handlingar alternativ ordna Hela slä databaser med sökmöjlighet. De uppgifter och ortsregister. Med ett program kan man släktforskaren funnit om den egna släkten i få tidsdiagram och grafiskt se när de olika släktforskaren funnit om den egna släkten behöver vidare funnit om den egna slakten få tidsdiagram och grafiskt se när de olika and AClministration.<br>Behöver vidare tas hand om, ordnas på personerna levde, 1986.<br>Fickt to som on allen alltate in andre tas hand of th lämpligt sätt och presenteras – gärna graven DISGEN-programmen kan ses som en för DATASTORE W8 CENTRAL-<br>Iskt – t e som an- eller släkttavlor. Dessa släktforskning specialicerad typ av ordbehand-<br>uppgifter är sådana som läm DIS - bildades för några år sedan för att att av all- och slakttavior mm. De ger undersöka möjligheterna att använda datorer i rialet. I stället för kanske en massa svår-<br>I släktforskningen. I föreningen valde man i lästa i släktforskningen. I föreningen valde man lästa anteckningar får man ett ordentligt att arbeta med ABC 80 och har idag utveck- ordnat material från vilket utskrifter snabbt lat program för registerframtagning och för kan att hålla reda på uppgifterna om den egna mya möjligheter att hantera släktuppgifterna att att att släkten och<br>I släkten och presentera dem på olika sätt, och lära känna sin släkt genom lättheten att släkten och presentera släktforskningens grundläggande behov och olika personer och släkttavlor till likaledes problemet är närmast hur alla släktforskare olika personer och med olika antal genera- Skall få tillgång till ABC 80. Kanske kan giore

Valet av dator gjordes redan 1980. ABC<br>80 bedömdes då vara den bästa med hänsyn program kan förutses behove av en fortsatt till pris, prestanda och förutses i en fortsatt till pris, prestanda och förekomst. Av be-<br>tudelse

skall matas in är stort var det viktigt att terframta gnin g . Då antalet uppgifter som ningen. Detta skedde bl a genom att använda utforma programmen för att underlätta inmatningen. Detta skedde blå genom att använda i minnesbehovet och förbättra möjligheten förkortningar vid inmatningen, så att antalet i att flytta programmen till andra datorer?<br>tangentnedtryckningar väsentligt kunde re- Reda olika typerna av kyrkböcker. I början gjordes då föreningen endast har ABC 80 och ingen enbart registreringen på ABC 80 och sorte- ABC 802. Överföring till CPM har diskute-<br>ringarna till register på stordator med tele- rats men mer har det lnte bllvit. tonöverföring i 300 baud av uppgifterna i den med med till den senare (Det tog timmar att överföra).<br>Till den senare (Det tog timmar att överföra). reda på uppgifterna om den egna släkten THI den senare (Det tog timmar att överföra).<br>Registren togs ut på band och lämnades börjar nu så smått bli populärt bland släkt-<br>Över till en Stockholmsfirma för mikrofiche- forskarna. Föret har varit trögt, då många<br>fram Iramtagning. I dag finns program för sorte-<br>
ring till register på ABC 80, vilket innebär<br>
att hela processen med slutresultat register<br>
att hela processen med slutresultat register<br>
tekniska. Men exempel finns på att släk

system i vår specialbroschyr.<br>ett år sedan fram ett programsystem kallat ett Föreningen DIS har nu närmare 400 med- ett Ping ekriveller elin DISGEN. Ett program tar hand om inmatningen ett är sedan fram ett programsystem kallat Föreningen DIS har nu närmare 400 med-<br>DISGEN. Ett program tar hand om inmatningen lemmar, varav bortåt 100 i Stockholms-<br>av uppgifter samt rättning. Av hanterings- trakten. Klubb skäl delas personerna upp i grupper - kallade density". Genom att ha fortsättning flockar – om max 1000 personer. En sådan flock ryms normalt på en diskett med "double annan flock kan flera . . annan flock kan flera flockar samköras.<br>Uppgifterna om varje person delas upp i terare och för pennan. Föreningens adress<br>notiser. Notiserna är dels av typ med fast i är Hjortronvägen 89 59054 Sturefors. Jag notiser. Notiserna är dels av typ med fast i ar Hjortronvägen 89 59054 Sturefors. Jag i T-D-XNORR: SOLLENTUNA-<br>indelning för datum, ort etc och dels av i brukar gå in i KOM då och då och kan VÄGEN 225, 191 23 SOLLENTUNA-<br>s sådana notiser för en person men möjlighet<br>finns att fortsätta på nytt nr och därigenom po Bergman

Släktforskaren har en stor mängd upp-<br>
få tillgång till utrymme för ytterligare 20<br>
gifter att söka i och ta hand om i sin<br>
släktforskning. Han letar efter försvunnen<br>
tade uppgifter så att inga bokstäver kommit<br>
släkt i

Valet av dator gjordes redan 1980. ABC gande behoven är täckta genom framtagan av annet sydelse då vara den bästa med hänsyn program kan förutses behov av en fortsatt till pris, prestanda och förekomst. Av be- programutvec av denna dator. I dag håller vi fortfarande tekniska utvecklingen nödvändiggör. Vi kan fast vid ABC 80 med 16 k arbetsminne t e ännu inte ställa frågan till datorn hur Som hur fast vid ABC 80 med 16 k arbetsminne t e ännu som huvudalternativ även om programmen två utpekade personer är släkt med varandra,<br>till del även finns på ABC 802. vilket var med som exempel på LISP-program<br>De första programmen som togs fram i en av ABC-klubbens tidigar värde då minnet mycket fort blev otillräck-<br>värde då minnet mycket fort blev otillräck-<br>ligt. Kanske skall man fundera på en FORTH BM, UNIVAC, CDC. minnesbehovet och version av programmen för att minska som för VT

mins också anpassade till registrering av som aldrig tidigare sett en dator ganska<br>
finns också anpassade till registrering av snabbt lärt sig hantera den i sitt arbe- te.<br>
domboksuppgifter, mantalslängder mm. Gjorda Själv

trakten. Klubblokal finns i Linköping med<br>en komplett utrustning ABC 80 med disketti en ordf är Lars Blomberg som haft huvudansvaret enhet och skrivare. Medlemsbladet Släkt-Forskar-Nytt" ges ut 4 gånger Om året, Förenmgens

# RYMDÄVENTYRARNA.

lunda spelprogram. Det gäller inte att "skjuta drag och ev uppträdande klumpars drag. en mängd saker, fiender" utan bara att överleva en vådlig <sup>1012</sup> släpper in en ny klump då och då, Om krocken skett med en grop är <sup>J</sup>

men blir en radarskärm, som visar hur det lig 1013 kollar syreåtgången och stoppar i 10% av fallen sker katastrof som vid en<br>ser ut i rymden mellan basen (jorden) = spelet efter tusen omgångar, ev efter var- grop och man s ser ut <sup>i</sup> rymden mellan basen (jorden) <sup>=</sup> spelet efter tusen omgångar, ev efter var- grop och man stannar <sup>i</sup> denna rutin. <sup>3550</sup> vänsterkant och en rymdbas = högerkant. ningstext.<br>Farkosten skall ta sig från vänster till höger 11015 hoppar genast till slingans slut om 1 någon pjäs förstörts. 3600 nollställer pjäsen Farkosten skall ta sig från vänster till höger <sup>1015</sup> hoppar genast till slingans slut om någon pjäs förstörts. <sup>3600</sup> nollställer pjäsen utan att fastna i något av de farliga svarta det inte finns någon pjäs.<br>hålen (".") eller förrädiska rymdgroparna. 1020 avläser tangentbordet och förvandlar

par som dyker upp, ett slags meteoriter drag som kommer här. För att kunna "flytta" upp, När det hela är över återställer man som dras mot rymdfarkosten. En krock pjäserna måste man sudda den gamla positlo- gropen/hålet, blir ödesdiger. Antingen måste man rädda nen och skriva dem i den nya. 1025 suddar, men om det är farkosten som krockat blir ödesdiger. Antingen måste man rädda nen och skriva dem i den nya. 1025 suddar, Men om det är fark sig in på basen, dit klumparna inte kan ta 1100 skriver. (3630) sker hopp till slutrutinen på 5000.<br>sig in eller också ordna så att de på sin lette Dessemellan undersöks vart den aktuella i I samband med spelarens drag ske sig in, eller också ordna så att de på sin dessemellan undersöks vart den aktuella att i samband med spelarens drag sker kon-<br>farliga färd hamnar i ett svart hål. 11 pjäsen skall flyttas. Spelaren flyttar på 11 troll om fa

uppåt, <sup>V</sup> <sup>B</sup> <sup>N</sup> nedåt, <sup>R</sup> <sup>F</sup> <sup>V</sup> åt vänster, <sup>Y</sup> För spelaren avläses de aktuella tangen- man passerat basen på sin hemfärd.

olika progrmmeringstekniker. Hackern kan upptill och komma fram nedtill och tvärtom. "flaggning" och man får segertext.<br>med lätthet fixa till ytterligare förvecklingar Det kan däremot inte klumparna eftersom Tar syret slut med lätthet fixa till ytterligare förvecklingar Det kan däremot inte klumparna eftersom Tar syret slut, och bearbetningar.<br>Stannar spelet, tillsammans de alltid rör sig mot farkosten. De kan med sorgetext.

upp efter hand. 200-2#0 gör i ordning spel- man om det föreligger någon krock (1135 terna. Därpå stoppar man in klumparna planen för start med hjälp av subrutinerna med hopp till 3000). 1137–40 ger beställd (2000–2140), sedan krockrutinerna. 1500, <sup>1810</sup> och 1820, där man slumpvis fördröjning (T=0 ger realtldseffekt, T=9 ger Lycka till med spelet! Det är inte så placerar in det bestämda antalet gropar förflyttning endast vid knapptryck). lätt att ta sig hem igen, Tur att man kan placerar in det bestämda antalet gropar i förflyttning endast vid knapptryck). I lätt att ta sig hem igen. Tur att man kan och hål och till sist placerar spelaren i Nu till krockarna! På 3000-3060 undersöks göra det i simu

Härkommer ett förhoppningsvis litet annor- för varje dragomgång. Det är spelarens krock hoppar man till 3500 och där sker<br>I lunda spelprogram. Det gäller inte att "skjuta drag och ev uppträdande klumpars drag. en mängd sak

farliga färd hamnar i ett svart hål. pjäsen skall flyttas. Spelaren flyttar på troll om farkosten nått fram till höger<br>Slutligen gäller det att ta sig hem innan praderna 4000–4150, medan klumparna flyttas kant (basen). I s Slutligen gäller det att ta sig hem innan raderna 4000-#150, medan klumparna flyttas kant (basen), <sup>1</sup> så fall sker (5100-) signal, suringen ganer det att ta ag nem mann. Taderna för vändning av tecknet. Samtidigt på 2000-2140. Det kanske tarvar några för- text, och vändning av tecknet. Samtidigt

H N åt höger. G håller farkosten stilla. Terna, och sedan justeras värdena för rad l-lar man passerat basen på sin hemfärd.<br>H N åt höger. G håller farkosten stilla. terna, och sedan justeras värdena för rad l-lar man kommi en var megen av en god överblick över och kolumn. Spelaren kan "smita över kanten" efter att ha nått högerkant sker e<br>Dika programmeringstekniker. Hackern kan upptill och komma fram nedtill och tvärtom. "flaggning" och man och bearbetningar. de alltid rör sig mot farkosten. De kan med sorgetext\_ Kommentarer till programlistan: inte heller ta sig in i "boet" alltså i rymd-<br>För enkelhets skull hoppar jag över alla baserna (2135-7).

De olika "pjäserna" på skärmen beteck- mot farkosten vilket ordnas <sup>i</sup> 2010-2130. t <sup>o</sup> <sup>m</sup> 250, inkl l500-l540 och l300-20, nas S\$(), där <sup>1</sup> är rymdfarkosten, P1-P9 är Man tar reda på vem som har lägsta num- När det fungerar prova spelarens drag

vänsterkant med vart med species. Systematiskt ifall två pjäser har samma<br>1990–1190 är huvudrutinen som genomlöps koordinater. Tomma pjäser hoppas över. Vid koordinater. Tomma pjäser hoppas över. Vid Sven Wickberg

rymdfärd. Ett gans att överleva en vådlig i 1012 släpper in en ny klump då och då, Om krocken skett med en grop är J<br>Tender" utan bara att överleva en vådlig i 1012 släpper in en ny klump då och då, Om krocken skett med en rammet simulatore simulatore in simulatore in the state of the state of the state of the state of the state of<br>Programmet sidförflyttning (3700) med ett visselljud.<br>1013 kollar syreåtgången och stoppar 110% av fallen sker kållen (".") eller förrädiska rymdgroparna. 1020 avläser tangentbordet och förvandlar annars skulle man få krocksignaler hela<br>Komplikationen är de märkliga rymdklum- små bokstäver till stora. Det är spelarens tiden. Medan Komplikationen är de märkliga rymda rymda rymda rymda rymda bokstäver till stora. Det är spelarens tiden, Medan ljudet pågår lyser en ruta drag som kommer här. För att kunna "flytta" upp. När det hela är över återställer m

et ar siut.<br>Farkosten styrs med tangenterna R T Y klaringar. sätts en flagga Q=-l för att markera att

(För enkelhets skull hoppar jag över alla baserna (2135-7). litet mödosamt att knappa in. Ta det <sup>i</sup> %-tecken) Men klumparna skall röra sig i riktning etapper och prova varje etapp för sig! Först rymdklumparna, H1-H9 de svarta hålen och mer på rad resp kolumn och justerar klum-<br>Tymdklumparna, H1-H9 de svarta hålen och mer på rad resp kolumn och justerar klum- (4000-4150 tillsammans med bara de rader<br>G1-G9 rymdgropa Gl-G9 rymdgl'0Pal'&- PGHS läge efter det- i huvudprogrammet som behövs: 1000-1130 Klumparna är t <sup>v</sup> tomma - de dyker När alla rörliga pjäser flyttats kollar minns l0l2\_3, 1090, prova också in 5luttex\_

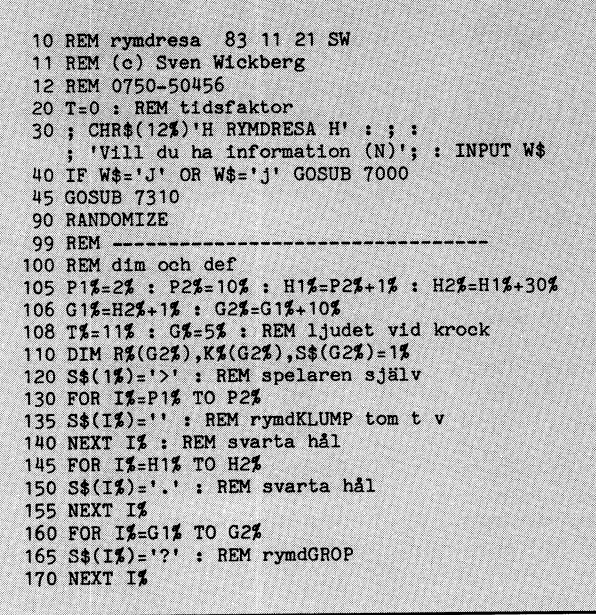

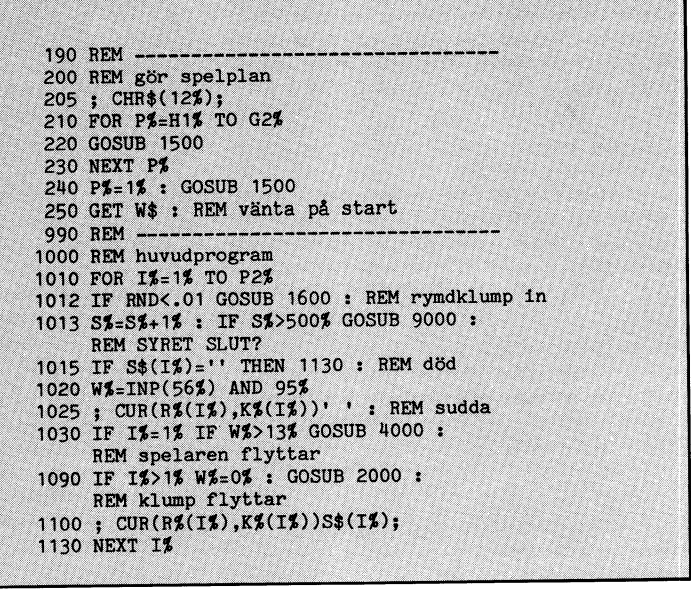

1.1984

1135 GOSUB 3000 : REM krock?<br>1137 IF T=9 THEN GET W\$ : GOTO 1190 1140 FOR I=1 TO T\*200% : NEXT I 1190 GOTO 1000 1195 REM -1500 REM placera pjäser 1510 GOSUB 1810 : GOSUB 1820 : REM dra R,K<br>1520 IF P\$=1\$ K\$(P\$)=0\$ 1530 ; CUR(R%(P%), K%(P%))S\$(P%); 1540 RETURN 1590 REM -1600 REM rymdklump in 1605 IF P9%>P2% THEN 1660 1610 P%=P1%+P9% 1620 P9%=P9%+1%  $1630$  S\$(P%)='§' 1640 GOSUB 1820 1650 IF RND<.5 THEN R%(P%)=22% 1660 RETURN 1800 REM dra R, K- $1810$  R\$ $(PZ)$ =RND\*20% : RETURN 1820 K%(P%)=RND\*38%+1% : RETURN 1999 REM 2000 REM klump-drag<br>2010 W\$=SGN(R\$(1\$)-R\$(I\$)) 2050 R%(I%)=R%(I%)+W% 2080 W%=SGN(K%(1%)-K%(I%)) 2130 K%(I%)=K%(I%)+W%<br>2135 IF K%(I%)<1% THEN K%(I%)=1% 2137 IF K%(I%)>38% THEN K%(I%)=38% 2140 RETURN 3040 NEXT JX 3060 RETURN 3100 REM. 3500 REM krock! 3510 IF RND<.9 IF J%>=G1% AND J%<=G2% THEN 3700: REM rymdgrop 3520 REM krock med svart hål-3550 FOR L=1 TO 200 : OUT 6%, T% : ; CUR(R\$(J\$), K\$(J\$))CHR\$(127\$); : NEXT L<br>3600 S\$(I1\$)='' : REM d8d<br>3605 R\$(I1\$)=23\$ : K\$(I1\$)=0\$ : REM flytta bort död 3610 OUT 6%,0% 3620; CUR(R%(J%), K%(J%))S\$(J%); : REM återställ hål/grop<br>3630 IF I1%=1% THEN 5000 : REM slut 3640 GOTO 3800 : REM slut krock 3700 REM krock med rymdgrop-3710 FOR L=1 TO 200 : OUT 6%, G% : NEXT L  $3720$  REM ev död? 3730 IF RND<.8 P%=11% : GOSUB 1810 : REM ny rad<br>3740 IF RND<.1 P%=11% : GOSUB 1820 : REM ny kolumn<br>3750 ; CUR(R%(I1%),K%(I1%))S\$(I1%);<br>3760 ; CUR(R%(J%),K%(J%))S\$(J%); : REM återställ grop<br>3770 OUT 6%,0% 3800 RETURN : REM slut krock 3990 REM . 4000 REM spelarens drag? (RTY uppåt etc) 4010 POKE 65013%, 0% 4010 POKE 050132,02<br>4020 R%=0% : K%=0%<br>4030 IF W%=82% OR W%=84% OR W%=89% R%=-1%<br>4040 IF W%=86% OR W%=66% OR W%=78% R%=1%<br>4050 R%(1%)=R%(1%)+R% 4060 IF R%(1%)>20% R%(1%)=0%<br>4070 IF R%(1%)<0% R%(1%)=20% 4080 IF W%=82% OR W%=70% OR W%=86% K%=-1%<br>4090 IF W%=89% OR W%=72% OR W%=78% K%=1%<br>4100 K%(1%)=K%(1%)+K%<br>4110 IF K%(1%)>39% K%(1%)=39% 4120 IF K%(1%)<0% K%(1%)=0%  $4130 Wg = 0$ 4140 IF NOT Q\$ IF K\$(1%)=39% GOSUB 5100: REM halvvägs framme!<br>4145 IF Q% IF K%(1%)=0% GOSUB 6000 : REM klart! återkomst! 4150 RETURN

4900 REM -5000 REM slut 5005 GOSUB 5500 : REM sudda 5010; CUR(20%,0%)'Sorry, du strök med! - otur'<br>5020 GOTO 9800: REM slutrutin 5090 REM 5100 REM spelaren klarat sig till basen<br>5110 ; CHR\$(7%)CUR(20%,0%)'Du har kommit halvvägs!'<br>5120 ; 'KAN DU TA DIG TILLBAKA?' 5125 Q%=-1% : REM flagga för returfärd<br>5130 S\$(1%)='<' : ; CUR(R%(1%),39%)S\$(1%); 5150 RETURN 5490 REM -5500 REM sudda läsraderna<br>5510 ; CUR(20%,0%)SPACE\$(79%); : RETURN 5520 REM 6000 REM hjältens återkomst! 6100 GOSUB 5500<br>6105 FOR K\$=0\$ TO 20\$ :<br>5105 FOR K\$=0\$ TO 20\$ :<br>5110 GOSUB 5500 : ; CUR(20\$,0\$)' HURRA! Du klarade dig!' 6120 END 6900 REM. 7000 REM information 7010 ; CHR\$(12%)'H RYMDRESA H' : ; 7020 ; 'Testprogram för blivande rymdflygare.' 7025; : ; 'Du skall flyga en rymdfarkost' 7030 ł. '(märkt > på radarskärmen) från skärmens' 7040 'vänstra sida till den högra och tillbaka' 7050 : ; 'På skärmen ser du SVARTA HAL (.)'  $\ddot{\phantom{a}}$ 7055; 'Det som fastnar där förintas.'  $\ddot{\cdot}$ 7060 'Den som hamnar i en RYMDGROP (?)'  $\mathbf{z}$ 7070 'kan bli kastad ut till en annan del av' ು 'rymden - men kan också bli förintad.'<br>: ; 'Magnetiska RYMDKLUMPAR (§) dras mot' 7080 7100; 'ditt skepp. En kollision är fatal.'<br>'Se till att du lockar dem ned i'.<br>''Se till att du lockar dem ned i'.  $7110;$  $7120;$ 7140; 'ett svart hål så fort som möjligt.'<br>7150; : ; '(Tryck RETURN när du läst klart)' 7160 GET W\$ 7200; CHR\$(12%)'Du styr med tangenterna' 7210; : ; TAB(10%)'R T Y'<br>7220; TAB(10%)'F G H'<br>7230; TAB(10%)'V B N'<br>7240; : ; 'R = snett uppåt vänster'  $7250$ ; 'T = rakt uppåt' 7260 ; 'Y = snett uppåt höger' 7270; 'V B N = på samma sätt nedåt '  $7280$ ; 'F = rakt at vänster '  $7290$ ; 'H = rakt åt höger'  $7295$ ; 'G = stå still' : ; '(Tryck RETURN) ' 7300; 7305 GET W\$ 7310 ; CHR\$(12%)'Vilken hastighet vill du ha:' 7320 ; : ; '0 = (nolla) = full fart'<br>7325 ; '1-8 = allt långsammare' 7330; '9 = inspektion (flyttar endast vid tryck'<br>7340; : ; 'Välj fart ('T'):'; : GET W\$ : ; W\$<br>7350 ONERRORGOTO 7360 : T=VAL(W\$) ; : ; : ; : ; ; ; Vill du läsa 7360 informationen igen' 7370 ; 'Tryck I, annars börja med RETURN' 7380 GET W\$ 7390 IF W\$='I' OR W\$='1' 7000 ELSE RETURN 9000 REM SYRET SLUT? 9010 IF S%>1000% GOTO 9050 9020; CUR(20%, 0%)'BARA'(100%-S%/10%)'% AV SYRET KVAR!'; 9025 IF S\$>700%; ;CHR\$(7%); 9030 RETURN 9050 GOSUB 5500 : ; CUR(20%,0%)'SYRET SLUT - DIN<br>FÄRD OCKSA!' : GOTO 9800 9800 REM slutrutin 9810 IF INP(56%)>127% THEN 9810 9820 POKE 65013%, 0% 9830 END OBS! Av layouttekniska skäl har raderna<br>30,1013,1030,1090,3030,3510,3550,3605,3620,3760, 4140,4145,6105,6110,7360,9020,9050<br>delats på två rader. Ändras till en rad i programmet. 

# ABC80 SOM RAMMASKIN.

maskin alltså med 64K adresserbart minne, .BAC det hade lyckats! Överföringshastig- benägen att ge upp efter flera timmars så får man en rad nya möjligheter. Dessa heten borde vara så där en <sup>412</sup> Baud. Det experimenterande med skrivhastigheter över mässin and med att man var emellertid nu som de egentliga experi-<br>möjligheter har alla samband med att man var emellertid nu som de egentliga experi-<br>på olika sätt kan gå in och ändra i BASIC- menten började. Jag ville all mojugneter nar alla samband med att man var emellertid nu som de egentliga experi-<br>på olika sätt kan gå in och ändra i BASIC- menten började. Jag ville alltså ta reda väver resultaten från de tidigare försöken<br>tolken. En a tolken. En av de mer som som i som i som i store mer intressanta möjlighet. Det hade juristisk bet hade juristisk på hur känslig kassettrutinen är för varia-<br>Tolken. En av de mer intressanta möjlighet- på hur känslig kasse i kassettrutinen. För den som inte har det är svårt att variera hastigheten hos om kassettrutinen vid läsning var snabbare floppy är denna möjlighet extra intressant bandspelaren på ett kontrollerat sätt är än den varit vid skrivning på kassetten. eftersom man kan få snabbare inläsning av det bättre att variera hastigheten. In som varier inläsning på kassetten.<br>Eftersom man kan få snabbare inläsning av det bättre att variera hastigheten på kas-<br>experiment of the gör program. Tidskonstanterna för kassettrutinen settrutinen. Handling äro som bekant ett hos data-ama-<br>ligger på de decimala adresserna 1144, Hassettfilen som jag skulle försöka läsa htören, varför jag genast grep program. I ushou success that the second that is a settle to the second that is to the past grep mig verket<br>I second that is a settle that is a settle some and the second that is a settle that is the settlemen genom a<br>I 15

- 
- 40 POKE 1439, A\*.8

 $\frac{1}{100}$  REM för checksummorna 10042 åt 9913 test-filen på kassetten. rarna 40, 40 och 32, följt av läsning med test-filen på kassetten.  $\frac{1}{100}$  rarna 40, 40 och 32, följt av läsning med test-filen på kassetten.

40 POKE 1439, A\*.8

struktion, det vill säga en division med 2,<br>när man ändrat i Basic-tolken.

Den normala överföringshastigheten till med hjälp av ändringsprogrammet i vilket Genom att stänga av klockan i ABC80<br>Rassett är för ABC80 700 Baud och den värdet 140 matades in an after se står man något färre fel vid läsn kassett är för ABC30 700 Baud och den värdet 140 matades in. får man något färre fel vid läsning från hassett är för ABC30 700 Baud och den värdet 140 matades in. hastigheten uppnås när parametrarna har Marchael Thomatades in inspelade med 700 kassett och kanske också snyggare fyrkant-<br>Hastigheten uppnås när parametrarna har MBC-kassetterna är inspelade med 700 kassett och kanske oc standardvärdena 150, 150 resp 120. Det Baud och alltså standardvärden på tidskon- våg på sina kassetter. Det är mycket enkelt<br>finns alltså utrymme för både långsammare stanterna dvs 150, 150 och 120. Jag började att stänga och salled an eine Eine von dem andere an der analysischen auch der Schwarzeiter und der State und der State u<br>1997 – Eine Schwarzeiter und der State und der State der State und der På adress 102 (decimalt för alla check-<br>

Vad ska det vara hänga ställer sig antagligen frågan: betydelse i ska det vara bra för? Frågan är högst ca 50%.<br>Vad Ska det vara bra för? Frågan är högst ca 50%.<br>berginlig kassettrutinen går tillräckligt lång- tar med ett begriplig, kassettrutinen går tillräckligt lång-<br>samt redan nu. Det finns knappast någon tar **kan kariva och läsa i mer än 700 Baud ta**r 700 Baud. I detta block finns uppgift stark opinion som kräver långsammare kas- Det är framför allt möjligheten av en om hur fort kassettrutinen överför de följ-<br>setter. Det var ren och skär nyfikenhet snabbare kassettrutin som hägrar för de som ande blocken. setter. Det var ren och skär nyfikenhet snabbare-kassettrutin som hägrar för de som ande blocken. När man snabbar upp kassett-<br>som fick-mig att försöka sänka-kassettrutin- hängt med ända hit, eller hur? Jag tror kerna på d som fick mig att försöka sänka kassettrutin- hängt med ända hit, eller hur? Jag tror erna på det här beskrivna viset går över-<br>en genom att mata in värdet 255 i program- inte ni ska bli besvikna. Enligt en artikel föringen en genom att mata in värdet <sup>255</sup> i program- inte ni ska bli besvikna. Enligt en artikel föringen med samma hastighet hela tiden. snutten ovan. När jag gjort det läste jag i Mikrodatorn skulle det vara möjligt att Det spelar naturligtvis ingen större roll in ett program från disk, utan flexskiveen- snabba upp kassettrutinen till det dubbla för den so in ett program från disk, utan flexskiveen-<br>in ett program från disk, utan flexskiveen-<br>in het hade det blivit besvärligt, sedan jag med denna metod, jag har lyckats att få ladda in sina egna program snabbare. Pro-<br>indrat

det var klart backade jag Och laddade in större problem med att läsa tillbaka från Programmet med load- Det lät dovt och kassetten. Svårigheterna kommer med högre Kjell-Åke Johansson programmet med load. Det lät dovt och kassetten. Svårigheterna kommer med högre Kjell-Åke Johansson

När man har ABC80 ombyggd som ram- ovant, men hast du mir gesehen FOUND maskin alltså med 64K adresserbart minne, Jag J. BAC det hade lyckats! Överföringshastigerna är att man kan ändra tidskonstanterna i tioner i hastighet hos bandspelaren. Eftersom visat sig att det inte var någon nackdel<br>Rassettrutinen. För den som inte har det är svårt att variera hastigheten hos om kassettru

1153 och 1439 om man har check-summa – in var antså inspelad med 412 bådd och – mata in 60 och skrev sedan in en fil på<br>11273, annars ligger de på adresserna 1153, – tidskonstanterna var vid inspelningen i ord- – mata in 6 1162. Frankrigen var de på autesserna 1155, anders med kanton var de mellem i kassetten. Därefter laddade jag på nytt in mycket skulle kassetten. Därefter laddade jag på nytt in mycket skulle kassetten. Därefter laddade ja  $j$ ag våga ändra? Jag började försiktigt med  $j$ andringsprogrammet och gav 50 som invärde.<br>  $j$ g våga ändringsprogrammet och gav 50 som invärde.<br>  $\frac{1}{2}$ et nar procent och matade in 250 i program- Det var nu mycket spän Med en av följande små snuttar kan du ett par procent och matade in 250 i program-<br>bekvämt ändra tidskonstanterna: met för ändrad skriv- och läshastighet på kassett. Det gick bra och jag gjorde ett mandot load cas: och fick FOUND efter<br>nytt försök med 240, vilket också gick en stund. Det var hastighetsrekord. Nu fort-I REM för check-summa 11273 nytt försök med 240, vilket också gick en stund. Det var hastighetsrekord. Nu fort-<br>I satte jag att systematiskt pröva skrivning 1 REM för check-summa 11273 bra. Nu blev jag djärvare och provade med satte jag att systematiskt pröva skrivning<br>10 INPUT A 200, 210, 200, 190, 170 och 165. Det blev och läsning i höga hastigheter. Hela tiden<br>20 POKE 1144 A <sup>30</sup> POKE <sup>1153</sup> <sup>A</sup> inte stopp foran vid 165, allt annat gick gjorde jag så att jag lat kassettrutinen vid 10 POKE 1153,A<br>40 POKE 1439,A\*.8 hovedan som berfekt. Det innebär att kassettrutinen gick läsning vara ca 20% snabbare än vid skriv-<br>40 POKE 1439,A\*.8 hovedan som berget and det sista lyckade ining på kassett. Sista lyckad

20 POKE 1153,A<br>30 POKE 1162,A/2 (inom klubben vet att det så kallade förstret och 26. Skrivhastigheten bör då ha varit<br>40 POKE 1439,A\*.8 (in att så relativt stort, det vill säga kassettrutinen ca 2600 Baud. Det är naturlig het hos bandspelarna. Det är tur annars hastighet är 2400 Baud. Jag rekommenderar<br>Tidskonstanterna är i hårdvaruversionen skulle det gå mycket sämre att distribuera att man håller sig till denna hastighet, ha av ABC30 för cheeksumma 11273 150,150<br>
av ABC30 för cheeksumma 11273 150,150<br>
och 120 det vill säga de två första har in eing om fönstrets storlek bör man variera in att man gör om man matar in 44 i<br>
samma värde medan den beh <sup>120</sup> det Vlll saga de tVa första har ning om fönstrets storlek bör man variera ändringsprogrammet före skrivning och <sup>37</sup> samma Varde medan den tredle ar 4/5 aV hastigheten vid inläsning så att man prövar före läsning. Dessa värden är naturligtvis detta värde. Tidskonstanterna är för de med såväl snabbare som långsammare kas- bara förslag, men på sikt kan det finnas etta värde. Tidskonstanterna är för de med såväl snabbare som långsammare kas- bara förslag, men på s Man har helt enkelt tagit bort en skiftln-<br>Man har helt enkelt tagit bort en skiftin-<br>Man har helt enkelt tagit bort en skiftin-<br>struktion, det vill säga en division med 2, att vi som har ram-maskiner kan kommuni-<br>struktio nägen mange en anda längsamma vistorag since mote.<br>Jag tog då en ABC-kassett nr 10 och satte Säkrare läsning och skrivning på kassett<br>kassettrutinen på en något högre hastighet utan internklocka Att ändra inspelningshastighet kassettrutinen på en något högre hastighet utan internklocka<br>Den normala överföringshastigheten till med hjälp av ändringsprogrammet i vilket Genom att stänga av klockan i

har varit en ABC80 med checksumma <sup>11273</sup> Det första försöket gick bra, jag fort- summorna)lägger man in instruktionen RETN, och den gamla ABC30-bandspelaren och en satte med värdena 130, 120, 110 och 105. return from nonmascable interupt. Detta ordinär kassett av samma typ som ABC-<br>State i Det sista, 105, gick inte alls, de övriga sker med POKE 102, 237,69 varvid klockan<br>Kassetterna. Vilken ramombyggnad man har sig gick perfekt. Nu var det alltså dags för stannar kussetternar virken tannom stängs av hoppar og en andra delen av försöket, att försöka i 102,24,223. När klockan stängs av hoppar långsammare i på standar en utan i läsa med en rutin som går långsammare ABC80 över klockrut Läsning och skrivning i hastigheter lägre de värden jag provade var 160, 165 och de skrivning i hastigheter lä<br>170. Det gick bra till och med 165 sedan de ingen kompatibilitet med 169 sedan i 170. Det gick bra de skrivet flag ska börja att berätta om mina för-<br>Jag ska börja att berätta om mina för- var det stopp. Det betyder att jag kunde De kassetter som spelas in med förhöjd<br>sök med att sänka hastigheten på kassett- läsa med värden mella Sökmed att sänka hastigheten På kassett- läsa med värden mellan <sup>110</sup> och 165, vilket hastighet på det ovan beskrivna viset kan rutinen. Många ställer sig antagligen frågan: faktiskt innebär en hastighetsskillnad om ej läsas in utan vidare av en ABC800. Det

ui eit program snabbare. Pro-<br>het hade det blivit besvärligt, sedan jag i med denna metod, jag har lyckats att få ladda in sina egna program snabbare. Pro-<br>ändrat parametrarna kan jag ju inte läsa i den att gå med nästan f in standardkassetter. Dubbla hastigheten får man genom att mata denna metod exempelvis för att få plats in standardkassetter. Programmet sparades på kassett och när in <sup>75</sup> i ändringsprogrammet och det är inga med fler program på en ABC-kassett.

bet var ha mycket spannance att se sm<br>programmet skulle gå in. Jag gav kom-<br>mandot load cas: och fick FOUND efter 40 POKE 1439,A\*.8<br>-- drygt 30% snabbare vid det sista lyckade hing på kassett. Sista lyckade försöket gjor<br>-- försöket än den gjorde då jag skrev in hes vid skrivning med kassettrutin-paramet<br>------------------------------

Att skriva och läsa i mer än 700 Baud är 700 Baud. I detta block finns uppgift<br>Det är framför allt möjligheten av en om hur fort kassettrutinen överför de följ-

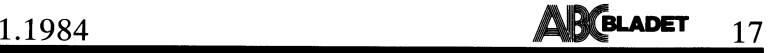

DEF FNSkrivS

; 'Detta är ett exempel på en<br>funktion'

FNEND,

typ ovanstående funktion är, men skall<br>den anropas med ;FNSkriv så spelar det<br>roll. I det första exemplet skrivs då noll eftersom funktionen returnerar detta. Om<br>man anropar funktionen FNSkriv\$ så skrivs en tom sträng, men den syns ju inte.

Man kan låta en funktion returnera ett<br>booleskt värde, dvs sant eller falskt (-1<br>eller 0). Sedan kan man anropa funktionen BASIC II har några ingredienser som bra att man normalt använder gem i stället booleskt värde, dvs sant eller falskt (-1

radnummer. Detta är alltså en felaktig funktion och felmeddelande nr 186. Man kan i stället<br>skriva så här:

WHILE-loop på ett snyggt sätt. Villkorert jag tagit till kraftigt, mer än vad som i mare än det första exemplet. Det första exemplet. Det första exemplet är körbart om I inte är en lokal<br>hehövs för exemplet). Exemplet är k Man kan med fördel använda flerradiga variabel. Man kan alltså behålla FOR-NEXT-

> av av var om som som skall utföras. Det är också mer om du själv vill testa några exempel<br>DEF FNSkriv av att som som som så en dator. Eftersom det inte har någon Gost i Setta är ett exempel på en destydelse så har jag utelämnat dem, men funktion' i jag vill också visa att man för logikens i som inte returnerar något värde' skull egentligen klara sig utan dem.

# DEF FNSkriv\$<br>
; 'Detta är ett exempel på en<br>
sign inte returnerar något värde'<br>
RETURN "<br>
FNEND<br>
Egentligen spelar det ingen roll vilken man ... and ... and ... and ... and ... and ... and ... and ... and ... and ... and ... and ... and ... and ... and ... and ... and ... and ... and ... and ... and ... and ... and ... and ... and ... and ... and ... and ..

rerad kod. II har några ingredienser som bra att man normalt använder dem i stället booleskt vär gör det mycket enkelt att skriva struktu- för anrop med GOSUB. Även om det inte eller 0). Sed rerad kod. Långa namn på variab utvecklingsmetod som JSP så förenklas funktioner. IF FNUdda(Tal) THEN ; 'Talet är udda' utvecklingsmetod som JSP så förenklas - funktioner.<br>själva kodningen av BASIC II. Dock vill - Observera att man inte behöver låta - ELSE ; 'Talet är jämt'<br>jag för att undvika missförstånd påpeka - programmet genomlöpa kode jag för att undvika missförstånd påpeka programmet genomlöpa koden i en funktion DEF FNUdda(Tal) att JSP kan tillämpas oberoende av program- innan man kan använda den. Man behöver IF (Tal AND l) <sup>=</sup> <sup>1</sup> THEN RETURN

<sup>I</sup> BASIC II kan man använda långa namn är att man kan använda lokala variabler i Notera också att om man använder JSPpå variabler och funktioner gör att BASIC lokala variablerna enbart finns vid själva har flera uthopp ur en funktion. Att man<br>II-programmen blir mycket enklare att för- anropet till funktionen. Motsatsen kallas tidigare in

på längden av ett variabelnamn. Dock be- lokala variabeln Summa. 1998 tolkarna kunde man hoppa ut ur flerradiga<br>1998 gränsas det ändå eftersom man inte kan 1997 Typen på namnet för en flerradig funktion 1 funktioner med GO gränsas det ändå eftersom man inte kan T\_ypen på namnet för en flerradig funktion funktioner med GOTO, GOSUB och ON Alla långa namn på variabler och funktioner skall funktionen returvariabeln, dvs ERROR GOTO satser. Detta kunde dock<br>Alla långa namn på variabler och funktioner skall funktionen returnera en sträng så medföra att datorn dö finns i en lista längst bak i programmet. måste funktionen t ex ha namnet FNTest\$. kan man inte på senare versioner av Detta gör att man enbart får obetydligt En flyttalsfunktion kan dock returnera ett<br>Längre kod med långa variabelnamn än med heltal och tvärt om. längre kod med långa variabelnamn än med heltal och tvärt om. and med någon form av GOTO-hopp. Felhan-<br>korta dito. Man får inte lov att tilldela en sträng- teraren är alltid lokal i en funktion.

ahead"-tekniken om man utnyttar JSP. "Read resulterar i felmeddelande nr 191, ej till-<br>ahead" står för "läs i förväg" och kan delningsbar i funktionen: bel skall var lokal så kan man i stället<br>användas även om man inte til användas även om man inte tillämpar JSP. använda sig av en WHILE loop. Läs i förväg innebär att man alltid läser († FNAdd\$('ABC')<br>
en post i förväg. Detta gör att man tex († DEF FNAdd\$(Sträng\$)<br>
alltid klarar av att behandla tomma filer († 1817)<br>
1991 – Sträng\$ = Sträng\$ + '-Klubben'<br>
1991 – en post i förväg. Detta gör att man t ex bEF FNAdd\$(Sträng\$) ber post i förväg. Detta gör att man t ex bEF FNAdd\$(Sträng\$) ber PNLoop LOCAL I<br>Alltid klarar av att behandla tomma filer beräng\$ = Sträng\$ + '-Klubben' POR I=1 alltid klarar av att behandla tomma filer Sträng\$ <sup>=</sup> Strän <sup>S</sup> <sup>+</sup> '-Klubben' FOR I=l TO lO utan att speciellt ta hänsyn till det. En RETURN Strängâ ;I enkel tillämpning av "read ahead"-tekniken FNEND NEXT I visar jag här i ett exempel där jag läser RETURN I tal från tangetbordet och adderar dem tills I stället får man skriva funktinen så FNEND man- matar in 0 (=noll). Jag bortser från här:

Summa = Summa + Tal FNEND  $\begin{array}{ccc}\n\text{Summa} & = & \text{Summa} \\
\text{Summa} & \text{Summa} & \text{Summa}\n\end{array}$  $\frac{1}{2}$  Summa  $I = I + I$ 

satsen på två ställen, men det gör ju inget. lokal. Notera också att man måste dekla-En evighetsloop kan utryckas med en drera längden på lokala strängar (här har den Dana loop blir dock obetydligt långsam-<br>WHILE-loop på ett snyggt sätt. Villkorert djag tagit till kraftigt, mer än vad som dmare än det förs

branden bart under som strange ener, om ett tar som ett tar som ett rad-<br>bra eftersom den är bunden till ett rad-<br>bart under själva anropet.<br>nummer som inte avsöjar särskilt mycket Två exempel på detta: Glöm slutligen inte nummer som inte avsöjar särskilt mycket<br>av vad som skall utföras. Det är också lite knöligt att skicka med parametrar till-<br>sammans med ett anrop av en subrutin med  $\begin{array}{c} \text{S}^1, \text{I}^1, \text{I}^2, \text{I}^3, \text{I}^4, \text{I}^5, \text{I}^6, \text{I}^7, \text{I}^8, \text{I}^7, \text{I}^8, \text{I}^7, \text{I}^8, \text{I}^7, \text{I}^8, \text{I}^7$ sammans med ett anrop av en subrutin med  $\frac{1}{3}$ ; 'Detta GOSUB. Dessutom är anrop till flerradiga funktion' funktioner snabbare än motsvarande anrop med GOSUB.

Flerradiga funktioner i BASIC II är så FNEND Bo Kullmar <1789>

gör det mycket enkelt att skriva struktu- för anrop med GOSUB. Även om det inte eller O). Sedan kan man anropa funktionen har inget värde och skicka med och inget<br>värde returneras så använder man fleradiga funktioner. Om man använder en program- värde returneras så använder man fleradiga INTEGER

> alltså inte som i Pascal först skriva sina  $-1$  ELSE funktioner och sedan huvudprogrammet. FNEND funktioner och sedan huvudprogrammet.

Namn på variabler och funktioner. En annan fördel med flerradiga funktioner påvariabler och funktioner. Just långa namn en flerradig funktion. Det innebär att de teknik så gör det absolut inget om man på variabler och funktioner gör att BASIC lokala variablerna enbart finns vid själva har flera uthopp ur en funktion. Att man stå och skriva än program i BASIC-dialekter för globala variabler som gäller i hela pro- mest på att vanliga flödesscheman då blir ed enbart korta variabelnamn. grammet. En global variabel t ex variabeln<br>Det finns egentligen ingen begränsning Summa är alltså inte samma sak som den med enbart korta variabelnamn. Burgammet En global variabel tex variabeln lite grötiga.<br>Det finns egentligen ingen begränsning Summa är alltså inte samma sak som den I de första versionerna av BASIC II-<br>på längden av ett v

mata in mer än 160 tecken på en rad. måste vara samma som returvariabeln, dvs ERROR GOTO satser. Detta kunde dock

korta dito. Man får inte lov att tilldela en sträng- teraren är alltid lokal i en funktion.<br>Tiabel, som används som inparmeter, något i En loopvariabel för en FOR-NEXT-loop variabel, som används som inparmeter, något i En loopvariabel för en FOR-NEXT-loop<br>värde i funktionen, dvs "insträngen" får ej kan dock inte vara en lokal variabel efter-WHILE-satsen värde i funktionen, dvs "insträngen" får ej<br>Normalt använder man sig flitigt av "read stå till vänster om ett "="-tecken. Detta Normalt använder man sig flitigt av "read stå till vänster om ett "="-tecken. Detta som FOR-NEXT-loopen är optimerad så att ahead"-tekniken om man utnyttar JSP. "Read resulterar i felmeddelande nr 191, ej till- den skall vara snabb. För att en loopvaria-

Summa <sup>=</sup> <sup>O</sup> Sträng\$ <sup>=</sup> In\$ skriva så här: INPUT Tal ! Read ahead Sträng\$ <sup>=</sup> Strän <sup>S</sup> <sup>+</sup> '-klubben' WHILE Tal<>O RETURN Strängâ DEF FNLoop LOCAL I

INPUT Tal ! Read ahead I det senare och bugfria (felfria) exemp- ; I WEND let används en lokal variabel. Det behövs WEND inte för variabeln In\$ och i det felaktiga RETURN <sup>I</sup> inte för variabeln In\$ och i det felaktiga kan k RETURN I kotta innebär att man måste skriva läs- exemplet eftersom inparametern alltid är k FNEND satsen på två ställen, men det gör ju inget. Iokal. Notera också att man må

WHILE -1 funktioner när med fordet använda flerradiga variabel. Man kan antsa behälla POK-NEXT-<br>funktioner när man egentligen behöver en loopen om man gör I till en global variabel. Z=FNDemo procedur som inte skall ha några parametrar Notera att I ej behöver nollställas i exemp-Z=FNDemo procedur som inte skall ha några parametrar Notera att I ej behöver nollställas i exemp-<br>WEND varken in eller ut. Då anropar man funk- let med WHILE-loop eftersom det är en<br>tionen utan parameter och returnerar en tionen utan parameter och returnerar en 10käl variabel som alltid nollställes vid an-<br>tom sträng eller, om ett tal skall retur- ropet. Variabellistan för lokala variabler GOSUB-satsen i BASIC är inte särskilt neras, så skickar man tillbaka <sup>O</sup> (=noll). finns enligt uppgift på stacken och då en-

RETURN 0

## 1.1984

### **AR BLADET** 18

## **HARDCOPY FÖR ABC800**

Hardcopy är engelska för utskrift av bild-

skärmens innehåll på skrivare.<br>I ABC800 C är bildminnet organiserat<br>på samma sätt som i ABC80. Däremot räknar optionsprommet 7.1 ut bildskärmsadressen, så någon motsvarighet till den tabell som sa nagon motorargnot un den taben som<br>finns i ABC80 saknas. Sannolikt räknas<br>bilskärmsadressen också ut i optionsprommen 7.2 och 7.21. Därför måste man vid hardcopy för ABC800 C räkna ut bildskärmsadressen rad för rad.

I de andra 800-orna är bildminnet organiserat linjärt från adress 30720. Man kan då göra en utskrift av bildminnet genom<br>att läsa av 80 bytes för varje rad. Det finns ett enklare sätt att utföra detta på!

Det går att med VAROOT flytta värdepekaren för en variabel. Man kan därför flytta värdepekaren för en variabel till bildminnet och poke:a in dimensionerad och aktuell längd till 2048 bytes. Sedan är det bara att skriva ut denna variabel på skrivaren! Observera att 6:e tecknet i parametern för printern måste vara A eller B!

Här nedan finns en hardcopyrutin för ABC806, som tar alla 25 raderna. Observera att den 25:e raden finns på olika adress i<br>ABC806 och ABC800 M. I ABC800 M börjar den på adress 32688 enligt Bit för Bit, medan den i ABC806 börjar på adress 32640. Detta innebär att på ABC800 M måste man behandla den 25:e raden speciellt om man vill ha med den ut på skrivaren.

10 DEF FNHardcopy806

- DIM Screen\$=0:POKE VAROOT  $20$  $(Screen\$),0,8,0,120,0,8$
- PREPARE 'PR:VSA36A72.55' AS 30 FILE 9
- $40$
- 
- : 2007<br>
199,LEFT\$(Screen\$,2000)<br>
1990 ändras till 1920 för 24 rader<br>
CLOSE 9 : RETURN 0 50

60 FNEND

När det gäller ABC806 får man inte "tag på" attributminnet på detta sätt. I bildminnet finns tecken med dubbel textbredd (EL) i två byte och tecken med dubbel textbredd och höjd (DBLE) i fyra byte. EL-moden är samma som 40 teckens-mode. Om man gör en hardcopy enligt ovan på ABC806 och<br>har text med DBLE så får man föjande resultat:

## TT EE SS TT Motsvaras av PRINT DBLE "TEST"

Eftersom jag inte känner till någon metod för att läsa av attributminnet, så vet jag<br>inte hur problemet med DBLE och EL kan lösas.

Nedan finns en rutin som bör fungera bra på alla 800 datorer, utom på ABC806 och ABC802 i 40 teckens mode. Adress<br>65364 innehåller bredden för bildskärmen, men kan man såvitt jag vet inte ta reda<br>på om det är en ABC800 C eller en ABC 806/2 i 40 teckens mode. Därför antar jag att om det är 40 teckens skärmbredd, ja då är det en ABC800 C! Rutinen skriver bara ut de 24 normala raderna för ABC800 M, 802 och 806. Den 25:e raden finns inte på ABC800 C.

65000 DEF FNHardcopy LOCAL Max, Adress, Teck

- ! Om 40 tkn, så antas det att det 65010 i om 40 km, så antas det att<br>är en ABC800 C, 40 tkn mode<br>! ABC802 och ABC806 65020
- kräver en annan rutin som avläser vart annat tkn!

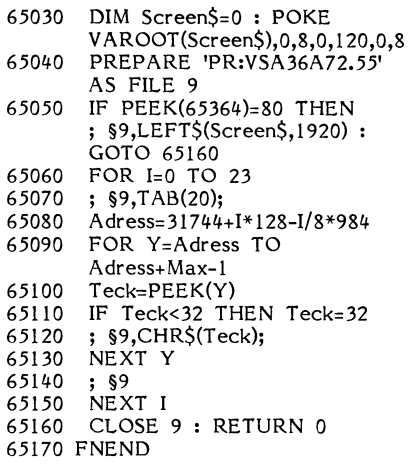

Vill man tillfälligt spara undan bildminnet och återskriva det senare kan man göra det med samma teknik. Observera att detta bör gå även för ABC800 C. Ev kan man behöva ändra 8:orna i VAROOT:en till 4:or eftersom bildminnet bara är 1024 bytes i ABC800.

- 750 DIM ScreenS=0: POKE VAROOT(Screen\$), 0, 8, 0, 120, 0, 8
- 9100 DEF FNSavescreen
- Curpos=PEEK2(65362) 9110
- 9120 Tscreen\$=Screen\$
- 9130 RETURN 0
- 9140 FNEND
- 9200 DEF FNPrintscreen
- 9210 Screen\$=Tscreen\$
- POKE 65362, Curpos, SWAP% 9230
- (Curpos)
- 9240 RETURN 0

9250 FNEND

Man kan också utnyttja denna teknik för att på ABC800 M och 802/6 blanka ut delar av bildskärmen genom att t ex skriva<br>Screen\$= SPACE\$(960). Detta påverkar inte cursorn. Det går även att skriva i bildminnet<br>genom att tilldela variabeln Screen\$ ett värde. Man kan t ex skriva Screen\$=STRING\$ (1920,35). Detta bör fungera även på ABC 800 C. Ett annat exempel är Screen\$=Space\$ (960)+STRING\$(960,42).

Av Bo Kullmar

## KOMMANDON I PROGRAM för ABC800 datorer

I likhet med vad som beskrivs i ABC-Bladet nr 2 1982 kan man i ABC800, ABC802 och ABC806 använda kommandon i program.

Kommandon genomföres i ett program<br>genom ett CALL till en rutin som laddar<br>adressen till parametern i HL samt sedan hoppar till adressen för rutinen, vilken lägges i DE registret.

På detta sätt anropas RUN rutinen i ABC806:

10 Z=FNFunk(")

- 20 DEF FNFunk(P\$) LOCAL Par\$=20,Par<br>30 Par\$=P\$+CHR\$(13)
- 
- $40$ Par=VARPTR(Par\$)
- 50 POKE 64512,213,33, Par, SWAP%(Par), 201
- 60 Z=CALL(64512,4907)

70 **RETURN 0** 

80 FNEND

Här används en tom parametersträng som bara innehåller ASCII-tecknet 13 (RETURN). 64512 är en adress i dosbuffert nr 7, HL<br>laddas med adressen till parametern som man får med instruktionen VARPTR(Par\$). Därefter sker hopp till run-rutinen på adress 4907. Dosbuffert 7 användes eftersom det<br>i ABC306 och andra 300-or som har UFDdoset, saknas en POKE-area.<br>Vilka är adresserna för kommandorutinerna

då? Det är ganska enkelt att ta reda på.<br>Däremot är det meningslöst att här ange några adresser eftersom det finns fyra olika ABC800 datorer och en del av dem finns ute i flera olika versioner vad gäller operativsystemet.

Någonstans på adress sextontusen finns det en lista i klartext över de olika kommandona. Denna omfattar ej BYE, men det<br>gör inget eftersom BYE kan används direkt i program. För att hitta denna lista kan man skriva ett enkelt program som läser/<br>peekar minnet byte för byte.

I den första ABC800 C började denna lista på adress 16382 och i den första ABC806 börjar denna lista på adress 16514. Sedan läser man listan tills den är slut och hittar då talet 255, vilket markerar<br>slut på listan. Därefter följer en tabell med de sökta adresserna!

Adresserna finns i två byte och kan erhållas med PEEK2. Man skall tolka adresstabellen i samma ordning som listan över kommandon i klartext, men observera att<br>SCR och NEW samt RENUMBER och REN refererar till en och samma rutin eftersom detta bara är synonymer!

En underlighet är att RESUME finns i kommandotabellen trots att detta inte kan användas som ett kommando. Jag känner inte till någon förklaring till varför det är så.

I anslutning till RUN rutinen finns det några inhoppsadresser för RUN utan filnamn och RUN utan CLEAR på samma sätt som för ABC80. Dessa adresser kan lätt exprimenteras fram med "trial and error" metoden. Vissa kommandorutiner kan inte användas

i program, andra kan. Prova!

### De jag kan rekommendera i program är: **RUN**

Om man lägger BOFA och EOFA i commonvariabler och sedan höjer BOTTOM kan man CHAIN:a in en subrutin. Sedan kan man ställa tillbaka gamla BOFA och EOFA, samt anropa RUN utan filmamn. Då har man fått en virtuell subrutin på ett enket sätt.

### **LIST**

Program kan lista sig själva antingen på bildskärmen eller på valfri enhet.

### **RENUMBER/REN**

Program kan omnumrera sig själv! Observera att radnummer inte har någon funktion för<br>programmet alls! De är endast till för editering! Man kan ta bort dessa radnummer, under förutsättning att programmet anpassas till detta (pekare måste ändras). Programs radnummer kan tas bort med Luxors program Squeze 800.

### NEW/SCR

Anrop till denna rutin kan ske. I BASIC är det enklare att göra CHAIN 'NUL:' vilket ger samma resultat.

Av Bo Kullmar

## 800 program på kassett.

av att mellanrummet mellan blocken på<br>banden har minskats. Versionen på kassett **ABC-kassett nr 10** banden har minskats. Versionen på kassett ABC-kassett nr 10 known av handen har för avsikt att göra de versioner<br>ABC-kassett nr 10 är anpassad för detta.

på disketten är avsedd för disk typ ABC830 klubben via monitorn. Jag får i varje fall SNÖ.800 med gammalt DOS. Det kan dock enkelt upp konstiga tecken på skärmen när jag SNÖ.800 är ett mycket enkelt grafik-<br>ändras till annat DOS och disk. kör programmet.

är ett mastermindspel som genom ABC800:as<br>funktionstangenter använder sig av fäger. ABC800M eller ABC802. Det går att köra och ABC806. När upplösninsgrafik och kan därför inte köras och kan därför inte köras PROM eller ABC802. Det går att köra och ABC806.<br>
på ABC806 med en färgskärm, men efter- på ABC802. Man kan köra programmet på<br>
som färghanteringen fungerar på ett annor- HARDCOPY.800 M-MARDCOPY (ABC800C- och M-maskinerna u som färghanteringen fungerar på ett annor- HARDCOPY.800 (ABC800C- och M-maskinerna under förutsätt-<br>Iunda sätt än vad som är fallet med Se en artikel i detta nummret av ABC- ning av datorn är utrustad med ett kort ABC800C så blir utskrifterna på bildskärmen fula.

mellan två ABC800 utan även mellan en ABC830-diskett. Programmet är avsett för ABC802 också, men det är helt klart ABC800/802/806 och ABC80. Dessutom kan för ett gammalt dos. Därför fungerar det att gammalt dos. Därför fungerar det inte med UFD-DOS: et, som finns som stanman använda programmet vid kommunikation inte med UFD-DOS:et, som finns som stan-<br>med ABC-klubbens nuvarande monitor. Över- dard till ABC802 och ABC806. Det är dock

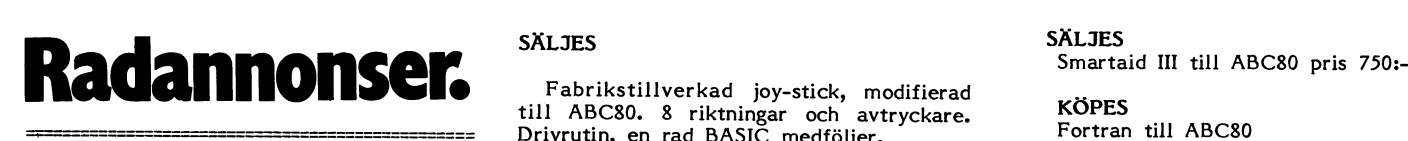

PERSONLIGT HOROSKOP.<br>
Dataprogram. önskas köpa. Svar till: Brit Hänel Brattagen 16 (1893) 90 Landvetter Dataprogram, önskas köpa. Svar till: Erik Hänel <sup>483</sup> <sup>00</sup> Landvetter odaitorgat <sup>3</sup> <sup>436</sup> oo ASKIM Tel 031-71 <sup>02</sup> <sup>33</sup> 602 29 NORRKÖPING

### SÖKES - KÖPES.

Jag har en Centronics 101AL<br>skrivare med TTL-kretsar. Söker

<sup>1</sup> <sup>t</sup> ABC <sup>R</sup> <sup>1</sup> <sup>b</sup> 50.- Björn Wänman (3293) <sup>S</sup> apport nr (O eg) Simon Lusua <3743> Tallstigen 50, <sup>915</sup> <sup>00</sup> Robertsfors Göran Engström <3457> Sätravägen <sup>34</sup>

## KÖPES:

Beg eller defekt ABC-dator (80,800,802, KÖPES

kör ABC800:an som passiv monitor så måste inte för andra diskar och DOS. Eftersom<br>Aågon fördröjning vid filslut ökas, speciellt den rutinen som måste ändras enbart finns

Det verkar som det finns vissa överföringstel i YATZY.800 som härrör från den tid-<br>punkten när programmet skickades in till TV-editorns funktionen för att ta reda<br>
på hur mycket diskutrymme som finns kvar punkten när programmet skickades in till<br>
på disketten är avsedd för disk typ ABC830 klubben via monitorn. Jag får i varje fall

är ett program för ABC800C, dvs det Programmet FÄRGKART.800 ger ingen ett mastermindspel som genom ABC800:as färggrafik, utan visar en färgkarta äver de kombinationer av text med färg och bak- MÖNSTER.800<br>grund i färg som kan användas på ABC800C MÖNSTER.800 är ett program för hög-Därför kan programmet inte köras på grund i färg som kan användas på ABC800C MÖNSTER.800 är ett program för hög-

LÄSDISK.800 TJUT.800<br>Programmet LÄSDISK.800 är ett enkelt TJUT.800 FlLTRANS.800 Programmet LÄSDISK.800 är ett enkelt TJUT.80O ger ljud i ABC800C- och Mkan inte bara användas vid filöverföring program för att läsa sektorer blockvis på maskinerna. Sannolikt fungerar programmet med ABC-klubbens nuvarande monitor. Över- dans nuvarande monitor. Bo Kullmar <1789>

till ABC80. 8 riktningar och avtryckare.<br>Drivrutin, en rad BASIC medföljer.<br>Pris 190:- inkl porto.

Älvdansvägen 16<br>436 00 ASKIM

telefon 031-28 56 76

en manual/servicehandbok ior att 1 st ABC80 med bildskärm  $\alpha$  bandspelare kunna göra smärre justeringar. 3.700.

\$'\_\*\*'-\*\*'=:\* ~~--='\_::-I'-ï-~ f-\_\_\_\_-~-\_\_\_\_\_\_\_\_\_--\_\_\_

0934/105 <sup>60</sup> Box 209 <sup>733</sup> <sup>00</sup> SALA 685 00 TORSBY

> Tel 0560-107 02 \* '<sup>7</sup> -7 :Ä \_ZïI'IÉ.;Éi¿"P <sup>7</sup>

ganska enkelt att ändra det så att det fungerar för UFD-DOS:et.

I alla CALL satser som läser på diskett står det nu inom parantesen och efter komexample and the multiple mathematics of the star of the com-<br>mathematics and the multiple mathematics of the skall andras mat No-22000+B0-520. Betta skall andras<br>till: A%\*8%+B%. Sedan kan man ev ändra<br>driveselect från 0 till 12 respektive 1 till 13 om man inte gör så att MOx tolkas som DRx.

COPYFAST.800<br>COPYFAST.800 är avsett för disk typ COPYFAST.800 är avsett för disk typ لCOPYFAST.800 är avsett för disk typ لABC-kassett nr 9<br>för man filer från en RAM-floppy om man ABC830 och gammalt dos. Det fungerar nägon fördröjning vid filslut ökas, speciellt iden rutinen som måste ändras enbart finns (Denna versionen fungerar inte på grund in om den andra (aktiva) datorn är en ÅBC30. i maskinkod i programmet, så är det lite itte me nr anpassad för detta.<br>**10 är anpassad för detta.** av programmet som behövs för andra diskar<br>Det verkar som det finns vissa överförings-

program som ger snö på bildskärmen. Det<br>använder sig av lågupplösningsgrafik och MASTMIND.800 FARGKART.800 FARGKART.800 kan därför bara köras på ABC800C och<br>är ett program för ABC800C, dvs det Programmet FARGKART.800 ger ingen ABC802.

lunda sätte är fallet med som är fallet med statt sätter.<br>Se en artikel i detta nummret av ABC- ning av datorn är utrustad med ett kort<br>för högupplösningsgrafik.

Staffan Marcusson <2030><br>Brattåsvägen 16

## SÄLJES BREVVÄN

skrivare med TTL-kretsar. Söker<br>1997 – Sag önskar kontakt med någon jämnårig<br>1991 – I st ABC80 med bildskärm & bandspelare – medlem att brevväxla (byta program) med.

----------

Födelseår 1968.

806) Till hyggligt pris. DATADISK <sup>82</sup> TILL SALU! Ska använda den till att göra ett exa- Beg dator ABC80 med kassettbandspelare. Den är köpt ny Våren -32, nya beige/bruna mens arbete på löda i den m m (vill då ej designen. Inkl. DOS och printerdrivrutin för designen. Inkl. DOS och printerdrivrutin för Ska använda den till att göra ett exa-<br>
mens arbete på löda i den m m (vill då ej<br>
köpa en ny, för dyrt). Bertil Piculell <4492><br>
Jan-Åke Larsson <2461><br>
Tranbärsvägen 5<br>
Tranbärsvägen 5<br>
Tranbärsvägen 5<br>
Tranbärsvägen 5<br> Tranbärsvägen <sup>5</sup> 262 07 HJÄRNARP Priset 7500.- <sup>+</sup> moms. 633 53 Eskilstuna Intresserad? Ring: Tel 0431-281 24 Christer Jonsson <68l> Tel 016-14 <sup>12</sup> <sup>06</sup> efter 16.00 arb 0431-310 <sup>60</sup> tel 0910-756 <sup>02</sup> e. 17.00.

## DISASSEMBLERN,

VAD. ÄR DET?

Disassemblern är den första utgåvan i 1. Du har hittat en mysko systemvariabel Disassemblern är den första utgåvan i 1. Du har hittat en mysko systemvariabel medel för att lära sig assembler. Och<br>serien ABC-rapporter och den behandlar i ett program som inte finns upptagen att "programexemplet" passar hur maskinvaran (Basictolken) i ABC80 är i bruksanvisningen. Om den används av sig det kan du vara säker på!<br>uppbyggd. Den förklarar hur de vanligaste basictolken så står det vad den används uppbyggd. Den förklarar hur de vanligaste basictolken så står uninerna fungerar, vilka internkoder som användslig disassemblern. rutinerna fungerar, vilka internkoder som till i disassemblern. Du beställer dissassembler enklast genom används till olika instruktioner och argument, beställer enklast genom används till olika instruktioner och argument, används till olika instruktioner och argument, att sätta in 100 Sek på statta in 100 Sek på att Sätta in 100 Sek på<br>Att Systemvariabler som finns samt den statta in 1998 orden statta in 100 Sek på 100-5. vilka systemvariabler som finns samt den<br>snuddar vid hur filhantering går till via snuddar vid hur filhantering går till via Du kan också sända in din beställning till: Den är skriven med skönskrivare i "fotostat- ett mätinstrument men den måste vara ABC-klubben kopieskick" men kommentarerna är handskriv-<br>na, dock fullt läsliga.

Vad kan man nu använda dissassemblern på flexskiva eller printer? Svaret står till? Jo, låt oss se:

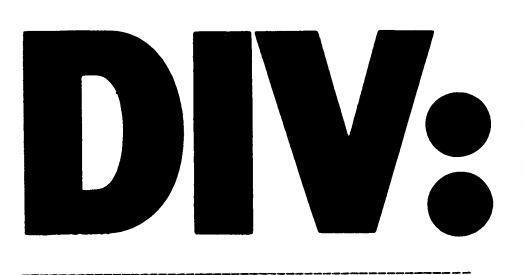

Enligt telefonmeddelande från en medlem avtalet, som har utarbetats av parternas att f 1' har programmet RESULTAT.BER har följ- respektive advokater, har godkänts av resp net.<br>And Programmet RESULTAT.BER har följ- respekti

Sortering sker efter ASCII och ej efter vu for uatakraft och Luxor Datorer, och ander Följande modifiering rättar till proble-<br>Intiska tal. Metricka tallare in till problenumeriska tal.

<sup>I</sup> resultatlistan suddas ej gamla decimaler Ulf Lingärde när den visas på bilskärmen.<br>Datakraft landet landet landet landet landet landet landet landet landet landet landet landet landet landet la

(Text 174881) 84-02-01 23.21 Mats Mottagare: ABC-800 erfarenhetsutbyte mitt under kylfläsen På m°defk°ftet~

om du har en 806 med färgskärm kan<br>du prova följande

ATTRIBUTE 4<br>; GRN . CP N ,  $\rm GRN$ 

Det går också bra med ATTRIBUTE 5 , <sup>5</sup> <sup>6</sup> eller <sup>7</sup> dessa attribut motsvarar <sup>O</sup> - <sup>3</sup> RÄTTELSE o ener 7 dessa attribut motsvarda och Statt i KNITILESE.<br>med ett viktigt och (tycker jag ) trevligt Spara argument för ABC806: undantag. Nyfiken ? Nej jag tänker inte I artikeln står det:<br>avslöja vad som händer du får prova själv. Använd ej Attribut som variabel, efter-

ATTRIBUTE 4

; FLSH

Insänt av Bo Kullmar

- 
- 2. Du håller på att göra en drivrutin till ett mätinstrument men den måste vara som skriver ut indata från instrumentet<br>på flexskiva eller printer? Svaret står

:::::::::zzzzí:::ï:::::::::::::í::::::::::::: Fel

vägar.

Avtal har träffats mellan Datakraft och Luxor Datorer innebärande att samarbetet ADMINISTRATION 800,men tar själva över avslutas. Luxor behåller alla rättigheter till Vi citerar: underhåll och vidareutveckling. Datakraft Tänkbar felorsak vid anslutning av kassett-<br>behåller alla rättigheter till det s k SOL- minne ABC 821 till tidiga modeller av behällter alla rättiga modeller alla rättiga modeller av film tidiga modeller av film abcsor modeller av film tidiga modeller av film abcsor processor is allow the ABC80 processor is allow that all tidiga modeller and the DTC ADMINISTRATION (Facit/Ericsson) och Om ABC80:s datorkort har variant-Kassett nr 9<br>Enligt telefonmeddelande från en medlem<br>Enligt telefonmeddelande från en medlem<br>Avtalet som har uterhetats av parternas

ande bns.ter: . VD för Datakraft och Luxor Datorer, och

Vet Du att ABC-klubben har distruberat TEXT FRÅN QZ-KOM programspråket Bengt bifogar också två kommentarer.

en en die versparen versparen versparen versparen versparen versparen versparen versparen versparen versparen<br>1935 på ABC-kassett nr 4 Det finns olika ver- \* Lödningen går lättast om man monterar<br>Ärende: Odokumenterad sioner beroende på vilken maskinuppsättning man har.

artiklar om FORTH har funnits i ABCbladet nr 2,l982 och nr <sup>1</sup> och 2, 1983.

Använd ej Attribut som variabel, efter-<br>som detta är ett BASIC-verb. Det skall Om du inte har färgskärm kan du prova naturligtvis vara **"Använd ej Attribute ..."**<br>Mttribut utan "e" går bra att använda som Attribut utan "e" går bra att använda som<br>en variabel.

Funktionstangenter i ABC800-datorer

kallar för bit <sup>0</sup> är bit <sup>7</sup> osv Här har jag "vänt" på bitarna som några ' 9 0 (Text 174881) Säkert har upptäckt. Det jag i artikeln i tendes om de landen om de landen om de landen om de la<br>kallar för bit 0 är bit 7 osv.

Bo Kullmar <1789>

\_ \_ \_ \_ \_\_ :--1::ff: -=--I-77 - 7- f - - T- -:C-' \_- 1-\_-\_----\_--\_--\_ \_,\_ :u--\_.:::::::\_\_à, <sup>L</sup> <sup>7</sup> ,; -4\_--n---na-»\_~.-.-.-.\_@\_-\_-\_ \_ -\_-\_\_\_\_..\_\_\_\_-\_\_\*-\_-\_\_-1-.\_.;\_--\_-.\_-\_.\_\_\_\_-\_\_...-\_\_\_-...\_\_-.\_-\_\_..-\_\_\_- \_\_-.\_\_-\_-\_.-.--\_-\_\_\_--\_\_-\_-\_-.«\_\_:--\_\_--\_\_\_\_@\_.-.\_-\_-\_\_\_\_\_..\_\_.-\_\_\_.

- 3. "Nu har jag äntligen lärt mig maskinspråk! Man kanske skulle ta och göra sig en egen Hjälpare? Jag undrar hur kommandotolkningen fungerar..." Titta i disassemblern så löser det sig.
- 4. "Det skulle vara kul om man kunde lära sig assembler. Jag har visserligen köpt den här boken "Programming the Z80" men inga programexempel passar ju ABC80 och så är den på engelska också." Använd disassemblern. Den och en annan lärobok utgör ett perfekt hjälp-

Vidängsvägen 1<br>161 33 BROMMA

The Computer Phantome 1984-01-24

## Fel på kassettbandspelaren?

B engt Sandgren <2776> har berättat om PRESSMEDELANDE en av de besvärligheter som man kan råka Datakraft och Luxor Datorer går skilda ut för med kassettbandspelaren Lösningen stått i LUXORS serviceinformation av 23 juni 1983.

Ekonomi ABC (Software of Scandinavia/Data- nummer -03 (55 10470-03) saknas en folie kontakt märkt "TAPE". Detta medför att inspelning inte kan ske på kassettmin-

2. Lossa kåpan och öppna datorenheten.

:\_-:::::::::::::::::::::í:::::::::::::::::::::: 3. in <sup>e</sup> ÖVel'kOpPling mellan <sup>1</sup> \_\_\_..---:::::::::::::::::::::::::::::::::zzzízzz:: ÛCh <sup>4</sup> på kontakten märkt "TAPE" enlig figuren.

FORTH \* Märkningen med nummret hittar Du<br>mitt under kylflänsen på moderkortet.

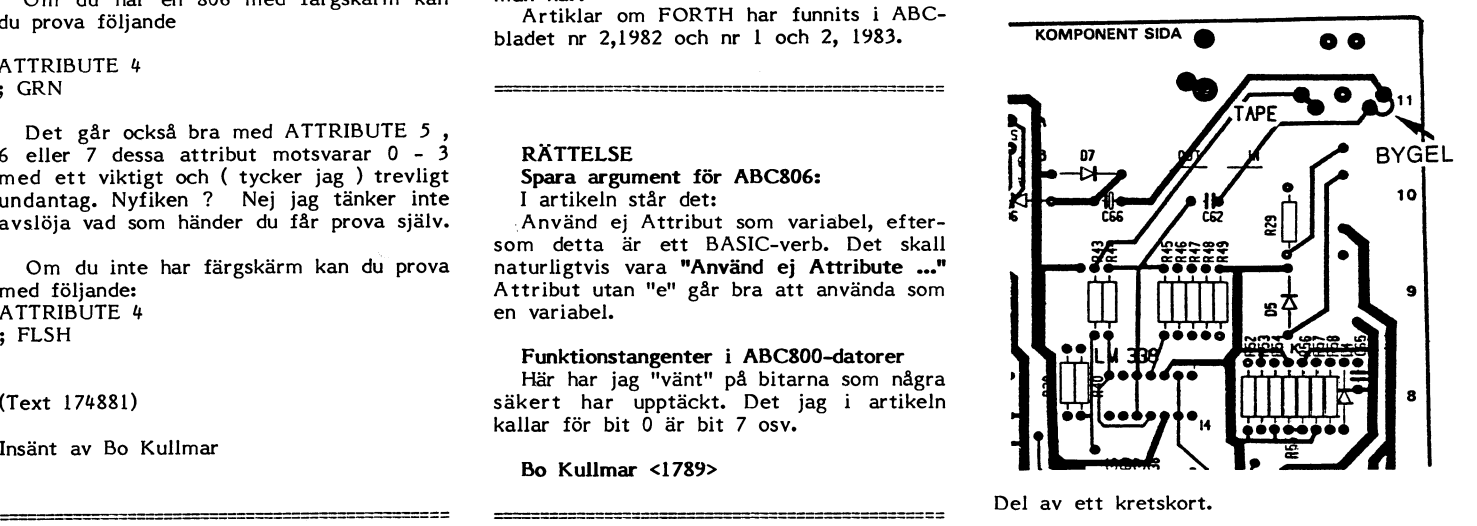

## **Brevtill ABC klubben.**

### Hej alla datanissar!

Ojojoj! När jag skickade in UPPSJÖ till ABC-klubben väntade jag mig inte att programmet skulle bli så omtalat som det blev.<br>Årligt talat så ångrade jag att jag över huvud taget lade det på brevlådan.

Ett heldumt spelprogram utan början, utan slut och med tveksamt innehåll. Kan det verkligen vara något?

Hursomhelst, jag har skissat upp ett nytt<br>adventure med spökslott, vargar och under-<br>jordisk labyrint. Frågan är: Ska jag fortsätta?

IF Svar = JA THEN Fråga =

Hur ska det hela se ut? För att få plats med det hela i ABC:ns minimala minne borde man kanske dela upp det i flera<br>avsnitt. Ordlistan i Uppsjö borde nog utvidgas för att programmet ska ge ett bättre intryck. Dessutom borde hjälpfunktioner byggas in, så att man får ledtrådar när man virrat omkring i labyrinterna tillräckligt länge utan att hitta ut.

Beskrivningarna av de olika platserna kunde gärna vara mer utförliga, men det visar sig då att ett stort problem gör sig gällande: minnesbrist!

Ett annat problem är att författare till dylika program fastnar i samma hjulspår, varför programmen kommer att likna varandra mycket. Friska ideer skulle inte skada.

Alltså: Om det finns intresse för en ny datoriserad skräckhistoria, skriv då gärna en rad med synpunkter m m. I annat fall kan detta brev lämnas utan åtgärd.

Med vänliga hälsningar Erik Åström Köpmangatan 7 960 40 JOKKMOKK  $0971 - 10374$ 

Ibland Brogatan 8 951 38 LULEÅ 0920 -945 44

Svar till ABC-kassett nr 10 - program KALENDER.BER

I den Gregorianska kalendern från år 1583 finns undantag för sekularår (slutar på 00) varav de som är delbara med 400 blir skottår. Genom denna regel uppkommer en dags fel först efter 3000 år, så på slutet av 47:e seklet får de då levande bestämma när den extra dagen skall infalla.<br>Sverige hade Julius Caesars kalender före

 $Ar$  1753.

KALENDER.BER programmet behöver än-<br>dras med följande rader:

135 IF I/100-FIX(I/100)=0 AND I/400<>INT(

1/400) THEN 150<br>212 IF X/100-FIX(X/100)=0 AND X/400<>I NT(X/400) THEN 220

så blir resultatet rätt.

Bo Wernfeldt <4584>

### Synpunkter på programmet KALENDER (ABC-kassett nr 10).

Programmet gäller endast Gregoriansk<br>kalender, och för svensk tideräkning är det användbart endast från 1 mars 1753.

När huvuddelen av den katolska världen år 1582 gick över från Juliansk (gamla tiden) till Gregoriansk (nya tiden) innebar<br>det att man hoppade över 10 dagar genom at the man implement over the data genom<br>att låta torsdagen den 4 oktober följas av<br>fredagen den 15 oktober.

Att i Sverige följa ett sådant påvligt<br>beslut var ju otänkbart. Reformationen låg alldeles för nära i tiden. Men inför skottåret 1700 tyckte man att det fanns tillfälle ater 1700 tychte man art der ranno anserts<br>att starta en inhämtning av de 11 dagar<br>som nu skilde den svenska tiden från nya tiden. Därför tog man bort skottdagen, vilken ju år 1700 inte fanns enligt Gregoriansk kalender. Avsikten var att i efterhand<br>komma ifatt den nya tideräkningen. Men någon uppföljning skedde inte, och Sverige hade följdaktligen en alldeles egen tideräkning, som låg 1 dag före den gamla Julian-<br>ska kalendern och 10 dagar efter den nya Gregorianska kalendern. Detta stod man ut<br>med fram till år 1712. Detta år infördes en extra skottdag, vilket innebar att februari kom att innehålla 30 dagar, och tideräkningen stämde återigen med den gamla.

År 1753 gick Sverige över till den Gregorianska kalendern genom att hoppa över<br>II dagar i februari. Onsdagen den 17 februari följdes omedelbart av torsdagen den 28, och ordningen var återställd.

Med vänlig hälsning

Kurt Steinrud Tullingebergsvägen 19<br>146 00 TULLINGE

Hej!

På lappen som följde med ABC-kassett nr 10 frågas om programmet KALENDER.-BER är korrekt. Programmet av internett.<br>BER är korrekt. Programmet är inte helt<br>korrekt. Åren 1700, 1800, 1900, 2100, 2200<br>och 2300 blir felaktigt skottår. Felet rättas med följande tillägg:

207 IF X/100=INT(X/100) AND NOT(X/400  $=INT(X/400)$ ) THEN 220

Man bör uppmärksamma att KALENDER räknar med den Gregorianska kalendern. I de romerskt katolska länderna infördes den före år 1600, men i Danmark och Norge<br>år 1700 och i Sverige och Finland först år<br>1753!

Carl von Linn lär oss i beskrivningen av sin resa till Öland och Gotland att den 7 juni 1741 var en söndag. KALENDER påstår emellertid att denna dag var onsdag. Linn använde dock den Julianska kalendern. Skillnaden mellan de båda kalendrarna var vid den här tiden 11 dagar. Den 7 juni motsvar-<br>as av den 18 juni enligt den gregorianska<br>kalendern och denna dag anger KALENDER helt riktigt som söndag.<br>Mer om kalendrar kan du läsa i boken

"Tid" av Lars-Olof Loden

(Bonniers Uggleböcker 1968).

Hälsningar

Per Ahlin <1911>

## Än en gång ABC-kassetterna

Visst går det att få en ABC80 att läsa och begripa det mesta i kassettväg. Och ABC-klubbens kassetter behöver inte ställa till alltför våldsamma problem.<br>Med anledning av de skriverier som före-

kommit har jag inte utan viss förvåning<br>kunnat konstatera att jag hittills klarat mig alldeles utmärkt utan Luxors specialbandspelare, utan istället använt lite olika spelare som kommit i min väg. Så t ex har jag använt en Sony minibandspelare, en Marantz bärbar i stereoutförande osv.

Eftersom jag och det bestämdaste anser att ljudkassetter är utom i ett fåtal undantagsfall helt värdelösa som datalagringsmedium, har jag valt att istället satsa på<br>disketter. Men så kommer ju ABC-klubbens kassetter.

Problemet löstes efter det enkla konstaterandet att ABC:ns ingångskretsar helst<br>vill ha något som i alla fall liknar något av fyrkantpulser. Sådana går att åstadkomma i de flesta LF-förstärkare genom överstyrning. Alltså tog jag en kassettspelare, hängde en LF-förstärkare efter, kopplade ABC:n till högtalarutgången och drog på så att förstärkaren överstyrdes. Lite kontroll på ett oscilloskop gav besked om lämplig justering av nivån.

Och hör och häpna. ABC80:n svalde glatt jämmertjuten från förstärkeriet. Läste och lade över på diskett. Det enda bekymmret var att filerna ligger lite nära varandra på kassetten. Normalt förutsättes ju att .<br>kassetten stoppas när det går för snabbt. Det fick jag sköta manuellt men bandspelarens paustangent för att ABC:n skulle hinna avsluta filerna innan nästa fil kom på kassetten. Men det är ju en enkel operation att göra manuellt.

Samtidigt måste jag trots en del förklaringar som förekommit i ABC-bladet fråga mig om det inte vore enklare för klubben att kopiera till disketter än till kassetter. Det är ju inget som hindrar att man kör i princip hur många diskdrivers som helst mot en controler och en dator. Att kopiera en omgång disketter skulle då ta en till två minuter med tillägg för tid för diskettbyte. Jag tvivlar på att klubben kan kopiera kassetter med den hastigheten.

Victor Falkteg <4068>

ABC-klubben kopierar ej kassetterna själv, utan lämnar ut det jobbet till ett företag. Klubben färdigställer en open-reel-master på ett specialband som kopieras i batchar om 21 kassetter och med 8 gånger snabbare hastighet.

Packningen i de små trevliga omslagen sker sedan i klubblokalen av intresserade medlemmar på kvällstid. Belöningen för dem är att få sin kassett någon dag tidigare<br>än medlemmarna ute i landet, och kanske något tips om vad som det finns på kassetten. ABC-klubben är lyckligt lottad att det kan fungera på detta sätt. Man lovar ju bara att komma en kväll och gör en insats som man snabbt inser att många har glädje av.

Klubben skulle troligen inte kunna rå med att även lägga ut denna del och samtidigt ha en kostnad per kassett i handen hos den enskilde medlemmen som f n understiger 10 kr.

Den dag det finns ett företag som gör det Du talar om i den kvantitet (och kvalitet) som klubben behöver skall vi diskutera saken och överväga kostnaden i sammanhanget.

ABC-klubben Kassettredaktionen/KÅJ

## 22 **ALLENET** 1.1984

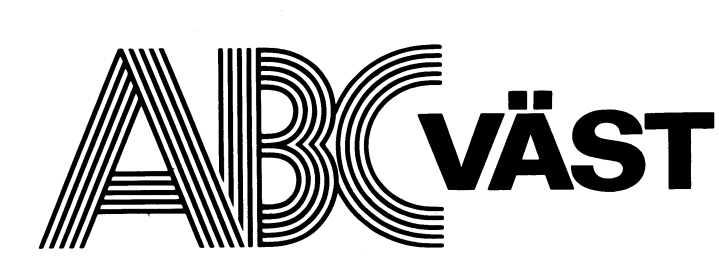

<sup>5</sup> mars Hans Sturk Demonstration av FACIT DTC <sup>2</sup> med stan- Pennygången <sup>88</sup>

Demonstration av 2 hobbydatorer: VIC och 8 st klubbträffar under hösten ander a Sekreterare Sextern SPECTRUM 5 st föreläsningar i elektronik om vardera Sekreterare

Förutom programbyte och genomgång av 1 st besök på Torslanda datamässa<br>3C-kassetter utlyses under februari en 1 st besök på Data Interface fristående ABC-kassetter utlyses under februari en 1 st besök på Data Interface fristående Kassör programtävling med flera priser. Tävlings- dataskola Nils Bjömberg bidragen måste ha skrivits/skapats av de <sup>1</sup> st besök på Kungsladugårds vuxen- Kutte,-gatan <sup>1</sup> A tävlande själva och programmen får utföra gymnasium 421 <sup>76</sup> VÄSTRA FRÖLUNDA vilket arbete eller beräkning som helst men 1 st besök på Medborgarskolan Hem 031-290049<br>skall vara någorlunda väl dokumenterade. 2 st extra träffar för "hårdvaruarbeten" De skall efter tävlingstidens slut kunna I-edamot I-edamot I-edamot I-edamot I-edamot I-edamot I-edamot I-edamot<br>Läggas på monitorn för distribution till ABCmedlemmar. Styrelsen för ABC-väst är Under klubbaftnarna har olika – icke Ulla Lyckas väg 114<br>medlemmar. Styrelsen för ABC-väst är Under klubbaftnarna har olika – icke Ulla Lyckas väg 114<br>enväldig jury och beslutet om vinn enväldig jury och beslutet om vinnande it til datum angivna – demonstrationer ägt i 430 50 KÅLLER.<br>Drogram kommer inte att kunna överklagas, i rum: ABC80 med inverterat skärmljus, ut- Hem 031-722538 program kommer inte att kunna överklagas. I rum: ABC80 med inverterat skärmljus, ut- Hem 031<br>Sista datum för inlämning av tävlingsbidrag I bildningsdator, joysticks, styrning av periferi- Ledamot Sista datum för inlämning av tävlingsbidrag bildningsdator, joysticks, styrning av periferi- Ledamot

vanligt att hållas öppen varannan måndag monitorn och QZ-centralen, lödning av mo- 443 00 LERUM teterna börjar kl 1900.<br>Medlem i ABC-väst blir man enklast

33 36 - 3 Ange Ditt medlemsnummer och 1984. Teknisk hjälp har givits i de fall Häradsgatan 17<br>33 36 - 3 Ange Ditt medlemsnummer och 1984. Teknisk hjälp har givits i de fall Häradsgatan 17<br>1984. Teknisk hjälp har givits i d och på Abdobträffar, i ABC-bladet lemmarnas tillgång till ABC-maskiner och Hem 031-279242<br>och på ABC-monitorn. Information även olika intressen har gjorts. Program har de- Suppleant<br>från lats ut och programbyten har skett

Klubbtäffar under mars och april 1984 ABC-VÄST VERKSAMHETSBERÄTTELSE ABC VÄSTs styrelse 1984<br>Under året 1983 har hållits: **Ordförande** Under året 1983 har hållits:

5 st föreläsningar i elektronik om vardera<br>3 tim 2 april 2 apple 1 tim Anders Lundberg and the CIROW and the SEC CONSULS 2 april 2 apple 3 tim Anders Anders Lundberg<br>2 april 2 april 2 applementation av SUPERSMARTAIN 7 st lektioner i assembler om vardera 3 Nie Kvarnbergsg

Demonstration av SUPERSMARTAID 7 st lektioner i assembler om vardera 3<br>
tim

sista april. enheter (bandspelare) från V24-kontakten, Anders Ripa<br>Klubblokalen, Järntorget 3, kommer som ettembygget, modemkommunikation mot ABC- Tellanders väg l<br>Aligt att hållas öppen varannan måndag monitorn och QZ-cen Klubblokalen, Järntorget 3, kommer som "hembygge", modemkommunikation mot ABC-<br>-vanligt att hållas öppen varannan måndag monitorn och QZ-centralen, lödning av mo demkabel, printer, smartaid, ABC800 med<br>färggrafik mm.

Medlem i ABC-väst blir man enklast Två externa kurser har givits varav den Ledamm . genom att betala Kr 30:- på postgiro 15 ena avslutas först under februari månad Carl G Blomqvista skriv "ABC VÄST" på talongen. ABC-väst detta varit möjligt. En kartläggning av med- 431 42 MÖLNDAL<br>informerar på klubbträffar, i ABC-bladet lemmarnas tillgång till ABC-maskiner och Hem 031-279242 från i lats ut och programbyten har skett under Carl G Hilleft (1991)<br>Hans Sturk, telefon dagtid 031-616955 klubbaftnarna. Närvaron vid klubbaftnarna Poetgatan 22 klubbaftnarna. Närvaron vid klubbaftnarna Poetgatan 22<br>har varit god och deltagarantalet har ingen 422 55 HISINGS BACKA Anders Lundberg telefon kvällstid 031- har varit god och deltagarantalet har ingen 422 55 HISINGS<br>117572 Bang varit mindre än 10. Hem 031-581447 gång varit mindre än 10.

fsïfgfffam 2: <sup>S</sup>: ::Y;:fs':föte" <sup>U</sup> fa är Un.el' <sup>V</sup>1ren <sup>A</sup> <sup>b</sup> <sup>82</sup>O31\_6169 <sup>h</sup>

x st lektrolet i assemblet om vardera 3 411 04 GÖTEBORG<br>m<br>1 st besök på Torslanda datamässa krb 031–612293, hem 031–117572

## ORDBEHANDLINGSPROGRAM

En kraftfull och prisvärd ordbehandling för ABC80 eller ABC800. Innehåller bland annat följande funktioner:

- 
- 
- Oursoradresserad editor **Cursoradresserad editor** o "Huvud" e<br>O Flyttning av stycke
- $\bullet$  Flyttning av stycke
- Automatisk avstavning 
 Rak högermarginal vid utskrift<br>● Tabulatorinställning Understrykning
- <sup>O</sup> Tabulatorinställning I Understrykning

Passar till 40/80 Tkn bildskärm ABC80 eller 80 Tkn ABC800

Pris: Diskett 385:- Kassett 345:- Priser inkl. Moms

Begär ytterligare information från

Råda Elektronik Brattåsvägen 16, 43800 Landvetter PG 46549 57-2

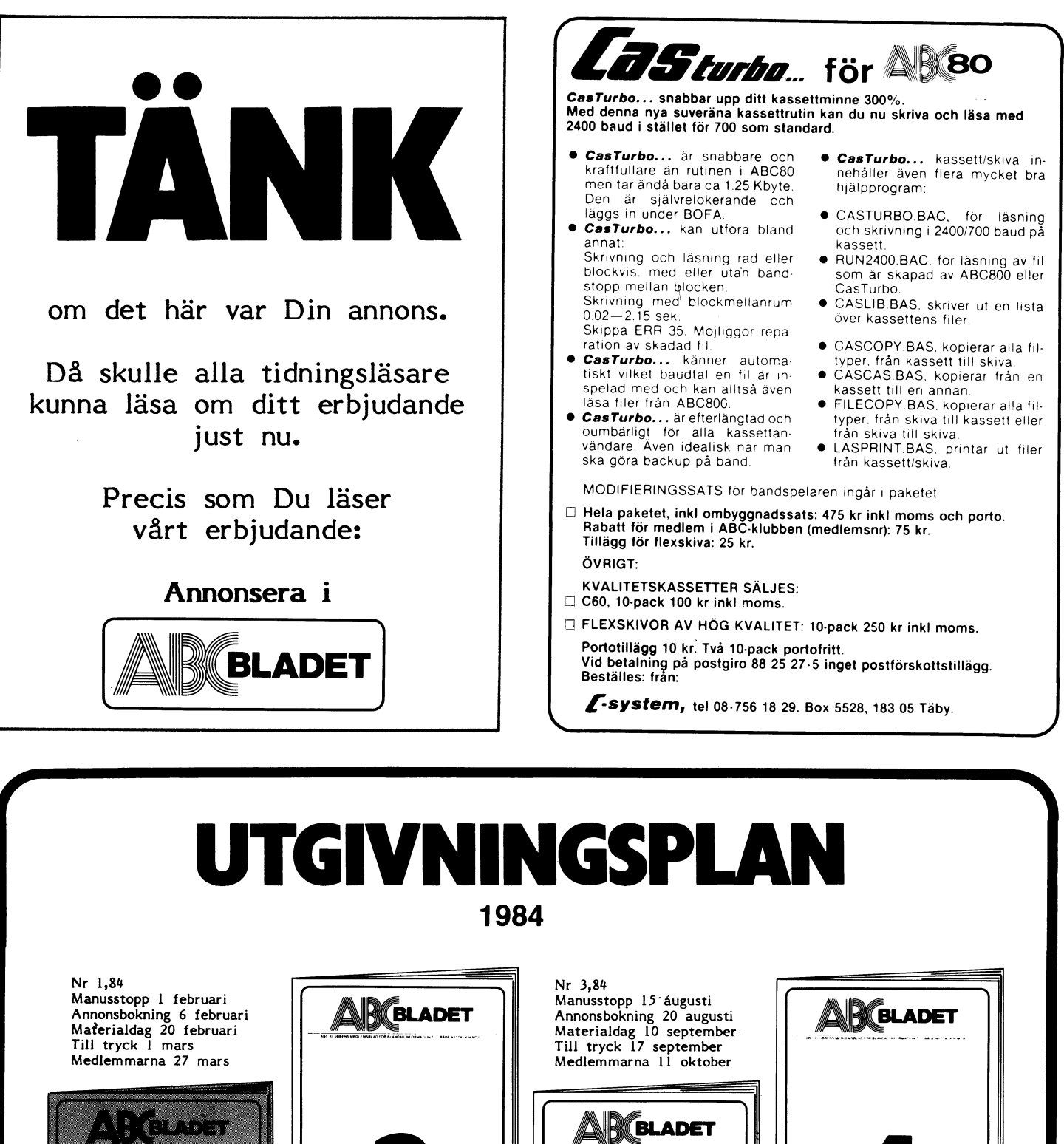

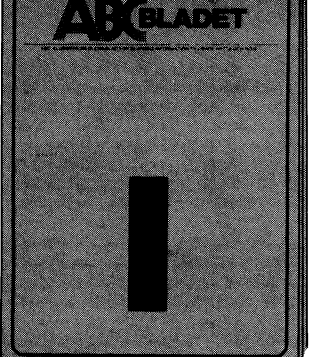

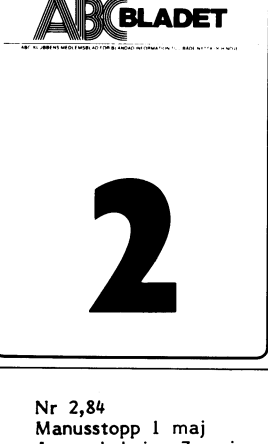

Annonsbokning 7 maj Materialdag 21 maj

I

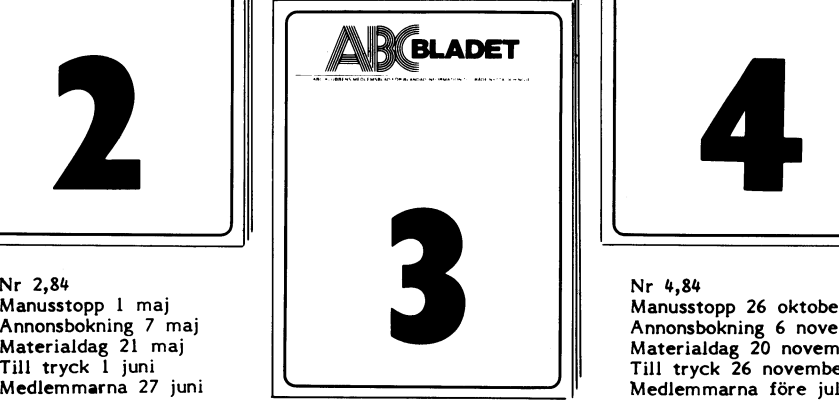

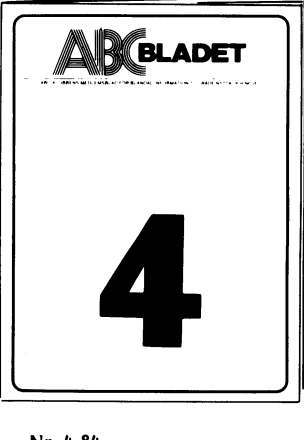

Nr 4,84 Manusstopp 26 oktober Annonsbokning 6 november Materialdag 20 november Till tryck 26 november 7976 8 in<br>Andrew County

(1) <sup>(1)</sup> 1) (2) (3) (2) (2) (2) (2) (2) DI 00 FALKEMERRP

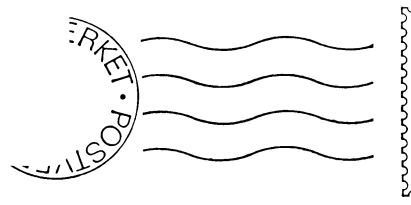

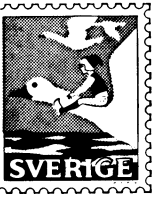

## Kom ihåg att anmäla adressändring i tid

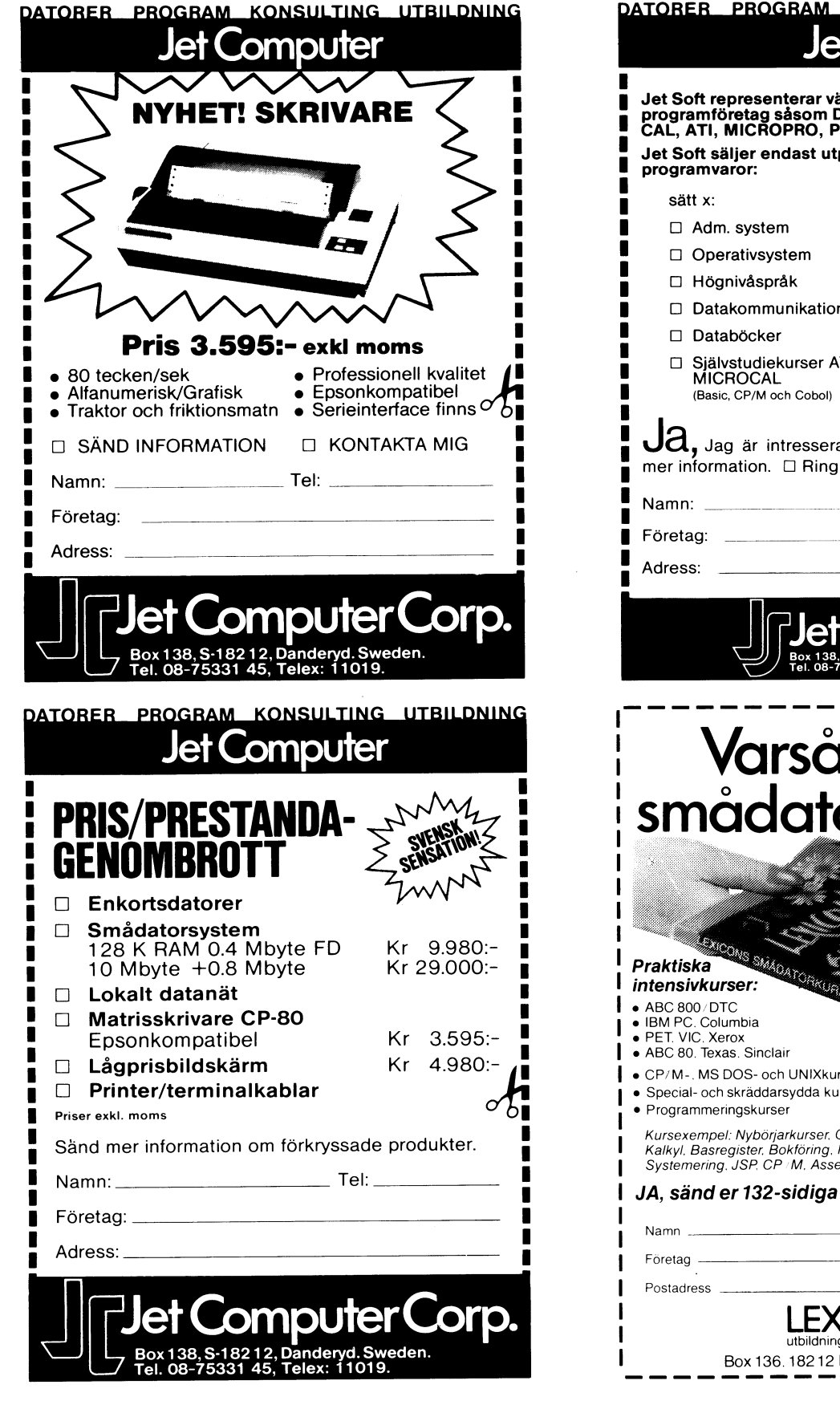

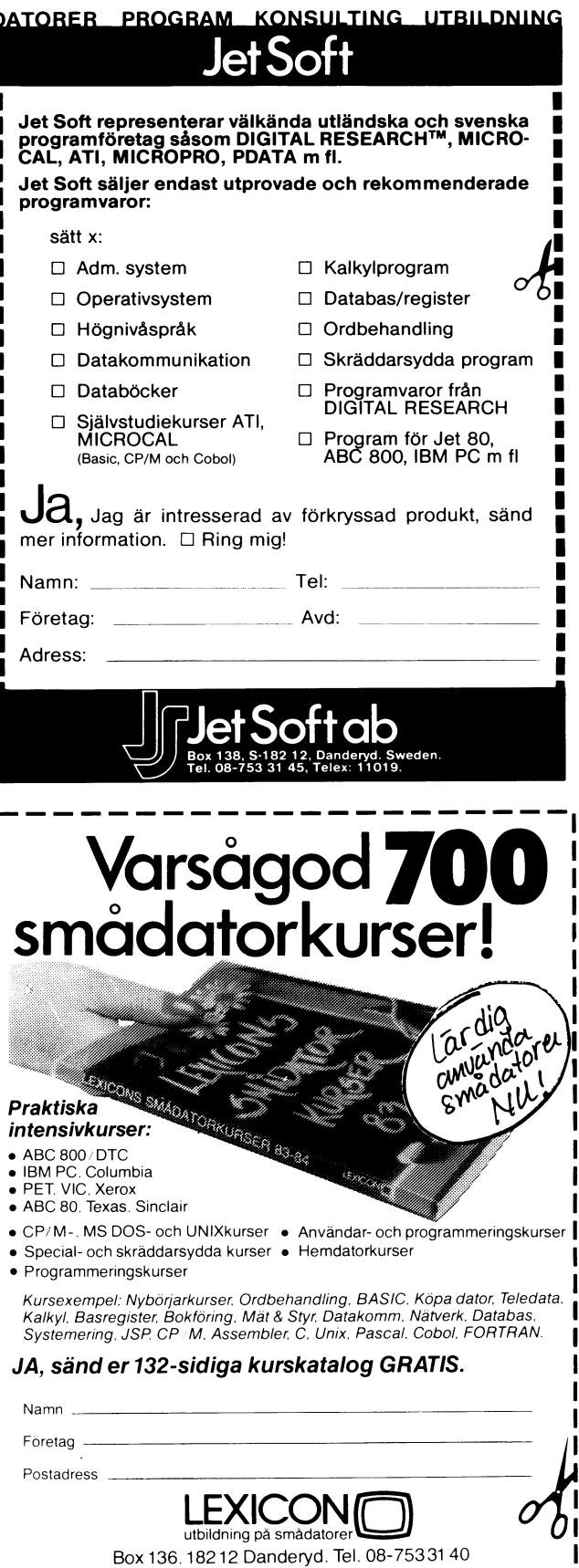